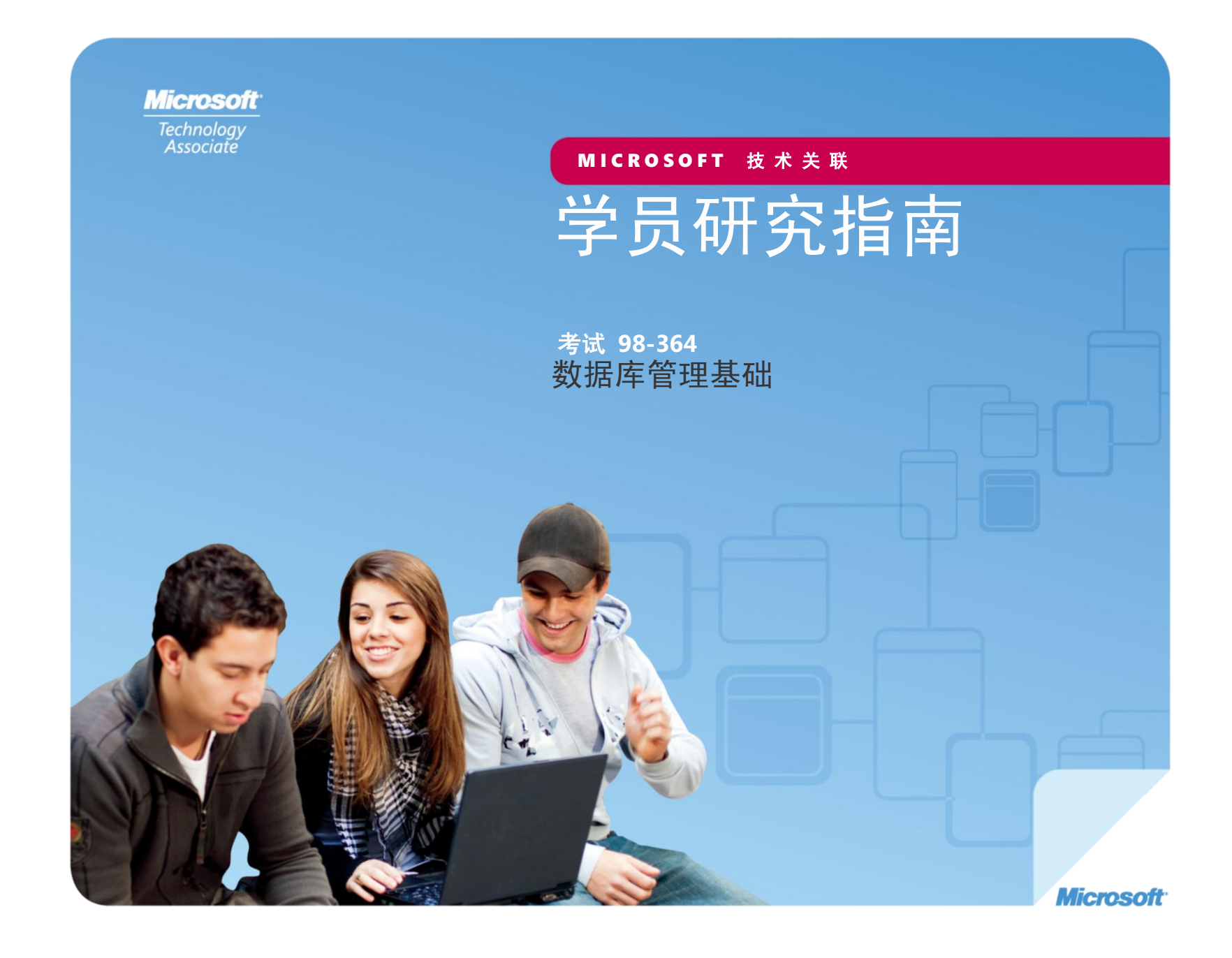

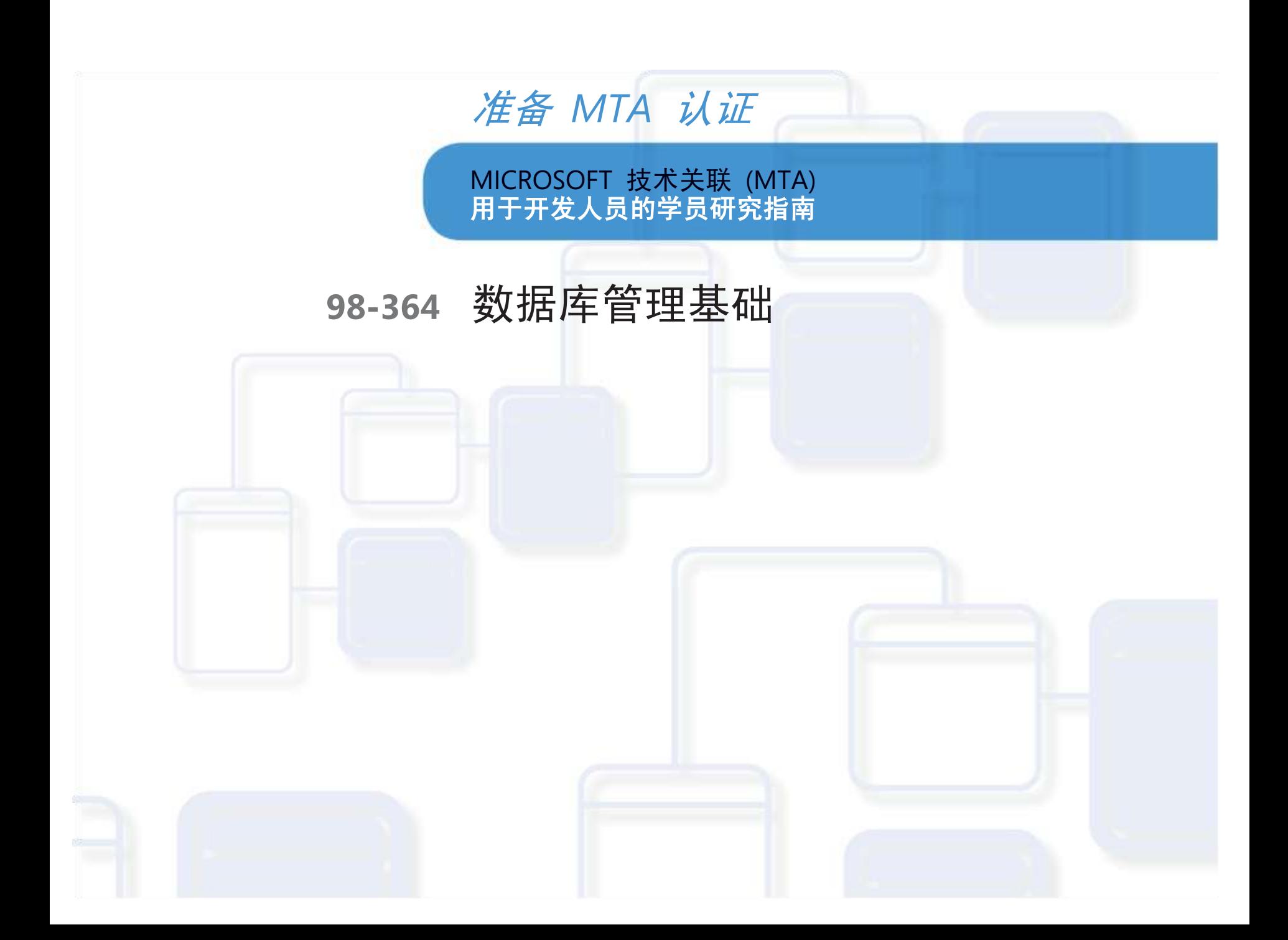

#### 作者

**Peggy Fisher**(Web 开发和数据库管理)。Peggy 在宾夕法尼亚 中部的乡村中学教计算机科学。Indian Valley 中学提供编程课程 (C#、VB 和 Java 的 AP 课程), 以及网页设计(Expression Web、 HTML、JavaScript 和 CSS)。之前,Peggy 为宾夕法尼亚州费城郊 外的一家大型保险公司工作,然后她离开这家公司加入教育界。过去 八年里她一直在 IVHS, 真正享受她的新职业。Peggy 还在宾夕法尼 亚州立大学的继续教育计划中担任兼职教师。她的教学目标是慢慢地 灌输对学习的热爱,以便她的学员在毕业后成为终身学习者。Peggy 是"MTA 考试复习工具包"系列中的"Web 开发考试复习工具包" 的合著者。

**Patricia Phillips**(首席作者和项目经理)。Patricia 在威斯康 星州的简斯维尔教授计算机科学 20 年。她服务于 Microsoft 的 National K-12 Faculty Advisory Board,并为技术教师编辑 Microsoft MainFunction 网站长达两年。在过去五年中,她以 与 K-12 课程开发相关的多种角色中与 Microsoft 合作,并且 领导编程工作,包括 Expression Studio Web 设计和 XNA 游戏 开发。担任作者和编辑时,Patricia 撰写了有关计算机科学、 Web 设计和计算思维等主题的多篇文章和一本学员练习册。 她目前是计算机科学教师联合会新闻稿(语音)的编辑。

此内容仅供学员个人使用。

在这里描写的某些示例仅为举例说明而提供,均属虚构。无意进行真实的关联或联系,请勿进行此类推测。

在 **<http://www.microsoft.com/about/legal/en/us/IntellectualProperty/Trademarks/EN-US.aspx>**(英语)上列出的 Microsoft 和其他 商标是 Microsoft 公司集团的商标。所有其他商标均是其各自所有者的财产。

© 2011 年 Microsoft Corporation 版权所有。保留所有权利。此内容按"原样"提供,Microsoft 未做出任何明示或暗示的保证。

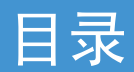

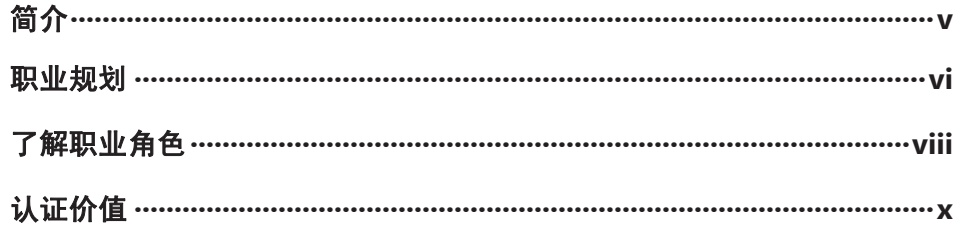

## 98-364 数据库管理基础

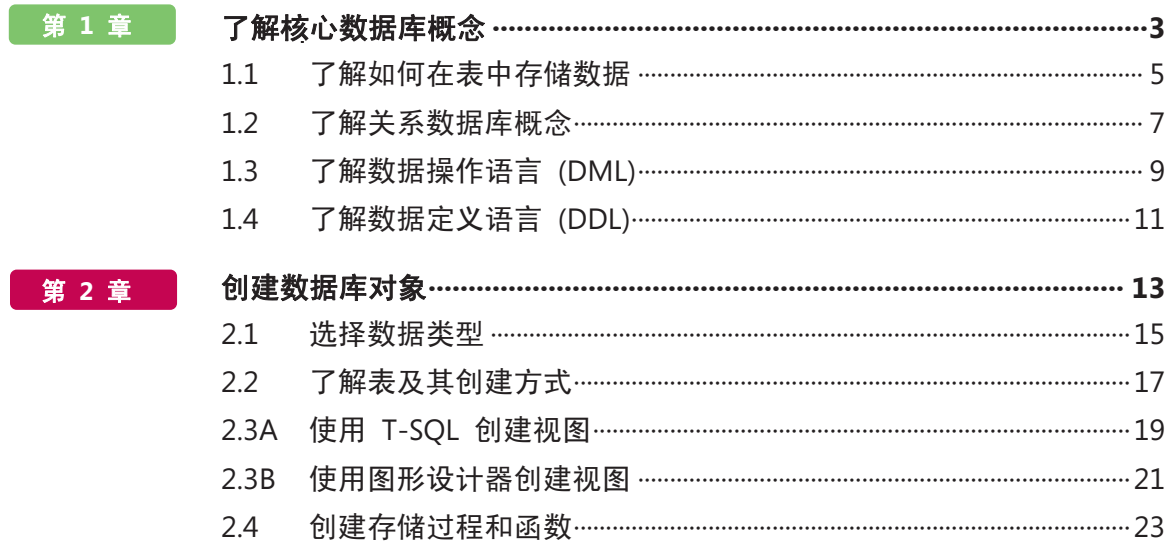

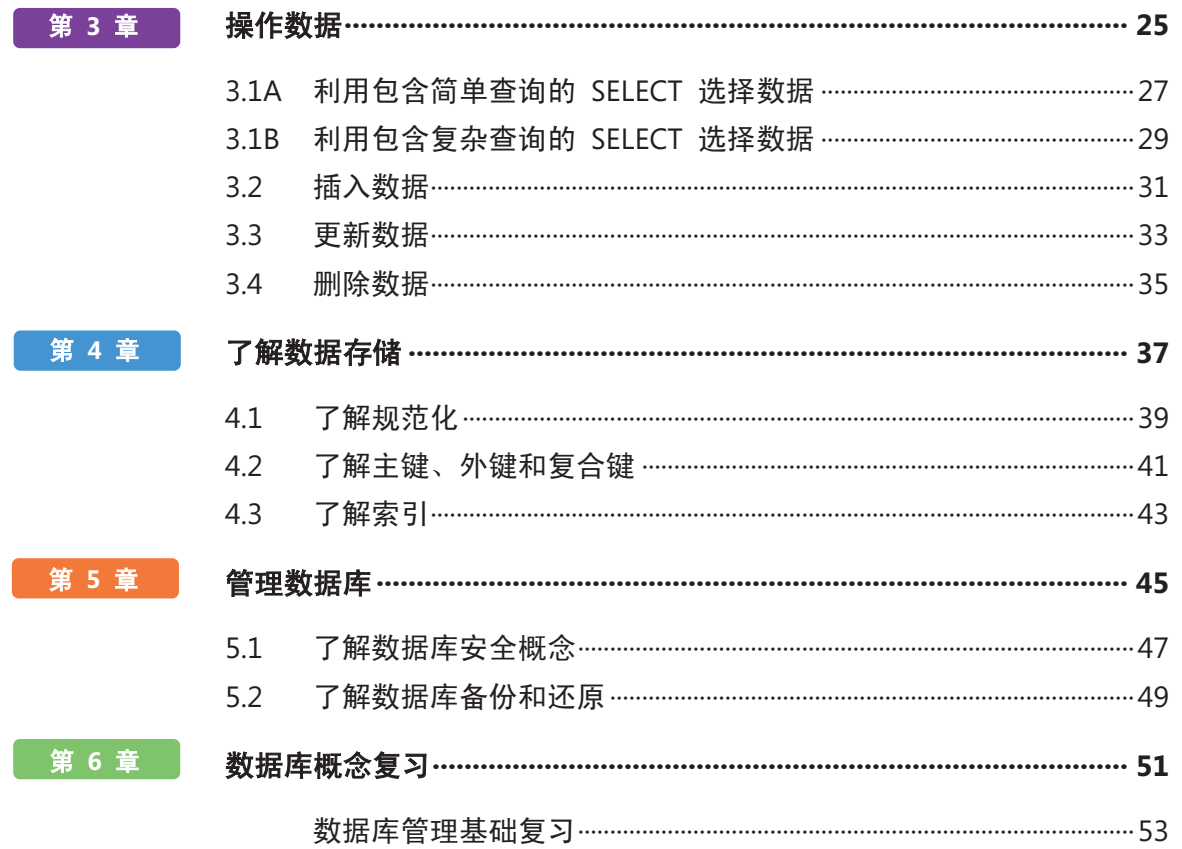

# 简介

TA 巩固基本的技术概念,帮助学员成功了解、 发现和追求令人兴奋并且回报丰厚的信息技 术 (IT) 职业!作为 Microsoft 技术认证系列的第一 步,这种新的入门级认证为学员提供了自信、资历和 差异性。 **M**

了解可以选择的 **IT** 职业不需要投入很多时间和资源

MTA 考试可以验证您的核心技术知识,这些知识正是 今天全世界的企业都需要的。无论您希望成为一名网 络管理员,还是软件工程师、Web 开发人员,或者是 数据库分析师,MTA 都能帮助您进入正确的门槛。

准备完成 在今天的就业市场中, 对 IT 的少量投资 即可维持很长一段时间。获得 MTA 认证有助于您为 准备开展中级技术研究和获得 Microsoft 认证技术专 家 (MCTS) 认证奠定坚实的基础。它还可以帮助您在 高校录取方面获得竞争优势,并可帮助您启动 IT 职 业规划!

武装自己 作为成为 MCTS 的第一步, MTA 将表明您 在技术上的努力,同时您还可以加入拥有五百多万名 Microsoft 认证专家的社区。只要通过 MTA 认证, 您就可以向他们学习,并向他们展示 您的能力!

本 MTA 学员研究指南可作为帮助学员准备 MTA 认证 考试的学习工具。学员面对的挑战是

考试所覆盖的每个主要主题的真实案例。尽管成功完成 研究指南练习并不能保证您就能通过 MTA 考试,但它 是衡量您参加考试的准备情况和建立知己知彼的信心的 最好方式。

祝您在准备开始自己在技术领域的成功职业生涯方面 一切顺利!

*Victoria Pohto*

Victoria Pohto MTA 产品营销经理

## 职业规划

多数基于 Microsoft 技术构建的 IT 解决方 案或基础结构均要求下列一个或所有产品, 它们通常称为"Microsoft Stack"。 大

- Microsoft Windows® Server® 作为数据中心 或开发平台
- Microsoft SQL Server® 作为数据和商业智能 (BI) 平台
- Microsoft Visual Studio® 作为应用程序生命 周期管理工具套件

作为 Microsoft 技术认证的起点,MTA 为有抱负的 技术人员提供了继续深造和在技术领域成功实现职业 发展所必需的基础知识。

通过准备和通过 MTA 认证,将帮助您了解多种职业 道路,而不必在特定职业道路上投入很多时间和资金。 在寻找适合您的道路时,Microsoft 学习产品和认证可 以指导和帮助您准备更长期的职业规划。

如果您已明确自己要在技术领域开展职业生涯,那么 我们建议您采用 MTA 准备与认证作为您的切入点。 如果通过 MTA 认证,则说明您在基础 IT 概念方面 具有牢固的工作知识, 这是成功进行诸如 Microsoft 认证和技术专家 (MCTS) 这样的 中级学习和认证的 前提。此外, Microsoft 认证可以展示个人的自我投 入情况和以行业认可的凭证将其知识和技能带到下一 级别的信心。

MTA 不是雇主判断您"可以就业"的"职业证明", 但它是面向这个职业目标的第一步,并且可以帮助 您在实习或大学入学时脱颖而出。当您准备第一个 着重技术的职业时,请确保您有 MCTS 证书 – 验证 Microsoft 产品和技术技能的中级证明。

下一页中的 MTA 认证途径向您介绍了 MTA 考试, 在着手参加 Microsoft 的某个中级技术认证(如 MCTS)之前,建议您参加该考试。

## Microsoft 技术关联认证途径

MTA 是 Microsoft®技术认证系列中的第一步。对于 MCTS 考试, MTA 是建议拥有但并非必备的前提条件。每通过一次考试获得一项认证。 《学员研究指南》可供免费下载, 网址是: www.certiport.com/mta。

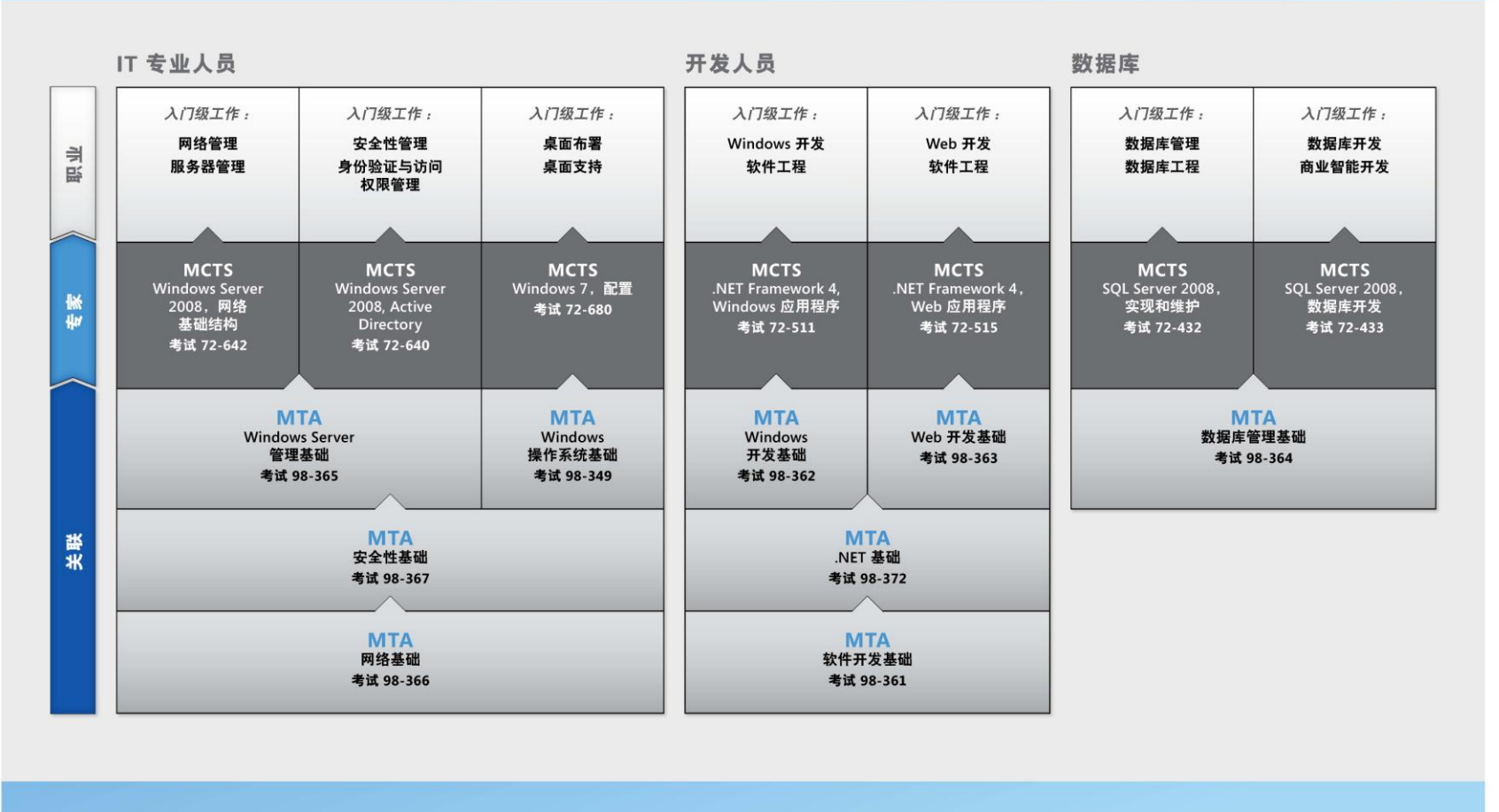

有关完整的 Microsoft 认证方案, 请访问 http://www.microsoft.com/learning/certification (英语)

## 探索职业角色

择职业发展道路是我们人生中的一项重大 决策,虽然困难重重,但我们并不孤单! Microsoft 创建了就业站点,帮助学员了解寻求 IT 职 业的选项和可能性。此站点还将您与各种学习资源和 学员技术迷社区联系起来,为您准备开始技术职业生 涯提供了巨大帮助。 选

要了解 Microsoft 技术下的职业情况,请访问 *[www.microsoft.com/learning/career/en/us/caree](http://www.microsoft.com/learning/career/en/us/career-org-charts.aspx) [r-org-charts.aspx](http://www.microsoft.com/learning/career/en/us/career-org-charts.aspx)*(英语)。

#### 数据库管理员

作为数据库管理员,您负责管理跨越多个平台 和环境的重要数据库。在快节奏的环境中, 您 N 是一名重要的团队成员。您需要构建能够满足 企业需求与安全要求的具有高扩展性的复杂数 据库。您不仅是数据库优化、维护和故障排除方面的专 家,而且还是设计存档、数据分布以及高可用性解决方 案方面的专家。

#### 服务器管理员

作为服务器管理员,您负责实现和管理组织中 某些最重要的技术 – 服务器。您使用广泛的 监视和检测工具管理网络,并调整系统,以使 系统处于优化状态。您是 Active Directory® 专家,并且您深入了解网络 协议,以及文件和目录 安全。

#### 客户支持技术人员

可以考虑将消费用户支持技术员作为您的 IT 入门职业。您不需要任何正式工作经验,但公 司可能要求您知道如何在有台式计算机、便携 式计算机和打印机的家庭网络环境中安装、 管理和修复操作系统。作为消费用户支持技术员,您还 将处理网络、病毒、恶意软件和硬件支持问题。您通常 会在中小型公司或组织中 发现此职位。

## 探索职业角色

#### **Web** 开发人员

作为 Web 开发人员, 您是支撑 Web 的动 态编程 工具和语言的专家。您可能单独工作, 或者作为团队成员,为内部和公用网站建立 和集成交互网站、应用程序和服务。您的角 色是使系统有效工作,这意味着要开发 Web 应用程 序,并在各种浏览器上测试它们,同时根据需要增强 和修改它们,以确保用户获得最佳体验。作为 Web 开发人员,您可能还需要设计网站结构、设计数据驱 动的应用程序,以及寻找高效的客户端-服务器解决方 案。您必须对软件开发生命周期有深入的了解,并且 能够就项目状态、问题以及解决方案进行沟通。

#### **Windows** 开发人员

作为 Windows 客户端开发人员, 您需 要了解如何优化 Windows 代码和跟踪 Bug。但您还要知道如何使用 Microsoft Visual Studio® 和 Microsoft .NET Framework 去设计、开发、测试和部署在公司服务器和台式计算 机上运行的 Windows 应用程序。您的主要能力包括 了解多个 Windows 应用程序模型和 n 层应用程序, 以及了解如何使用面向对象的编程、算法、数据结 构和多线程。Windows 开发人员对软件工程原则、 软件生命周期以及安全性原则具有深入的了解。

适用于新开发人员的其他在线资源: *<http://msdn.microsoft.com/beginner> <http://msdn.microsoft.com/rampup>*

#### 创新杯

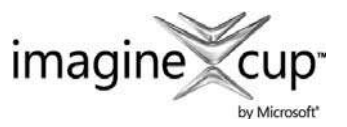

Imagine Cup 是全球重要的学员技术竞赛, 在这里,来自全世界的学员可以学习新技 能、交到新朋友和改变世界。竞赛包括软 件设计、嵌入式开发、游戏设计、数字媒

体和 Windows Phone 7。最聪明的头脑利用技术的强大能力,去解决世 界上最困难的问题。

*[china.imaginecup.com](http://china.imaginecup.com/)*

# 认证价值

术在我们生活的各个方面均扮演着重要的角 色。自 Microsoft 开始向人们提供其产品和 技术认证的 20 多年来,数百万人获得了相关知识、 专业技能和证书,从而在可以想象到的每一个商业和 社会部门中提高其职业能力、优化业务解决方案并开 展创新。当前,信息技术 (IT) 招聘经理通常会使用 专业证书(如 Microsoft 认证)来确定 具备所需 IT 技术的候选人。认证成为人力经理在简历海洋中迅速 挑选出合格候选人的有效方式。 技

根据美国劳工部劳工统计局 (BLS) 的研究报告, IT 专业人员的就业前景非常乐观!BLS 指出,对于计算 机支持专业人员、系统工程师、数据库管理员以及计 算机软件工程师岗位, "到 2014 年其增长率超过所 有工作岗位的平均水平"。这项研究得出的一项重要

结论是,不分国家/地区、行业或工作职责,信息和通信 技术 (ICT) 技能已成为就业市场的"敲门砖"。很明显, 信息技术是值得投入时间、资源和教育的领域,而技术 认证则是教育过程的一个关键部分,作为学习经历的结 果,它可以检验学员对产品和技术的掌握水平。

Microsoft IT 认证可以为全球 IT 专业人员、开发人员 和信息工作者成功执行关键 IT 功能的能力提供客观的 验证尺度。Microsoft 认证代表着丰富、广泛的知识、 职业角色和责任。此外,通过获得特定认证,可以客观 地证明候选人成功履行重要 IT 职能的能力。Microsoft 认证受到全球行业内专业人员的欢迎,它始终是帮助您 实现长期职业目标的一个最有效方式。

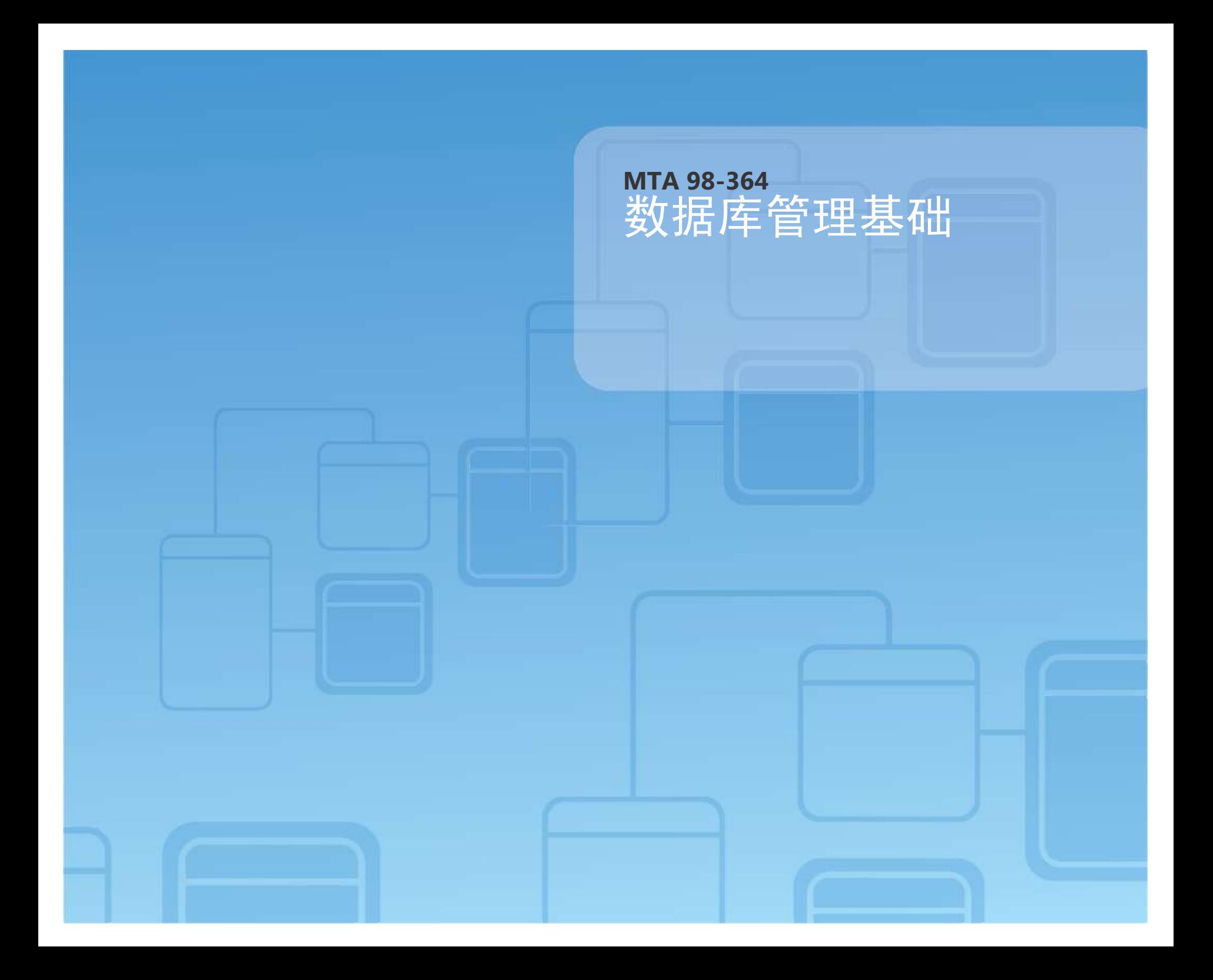

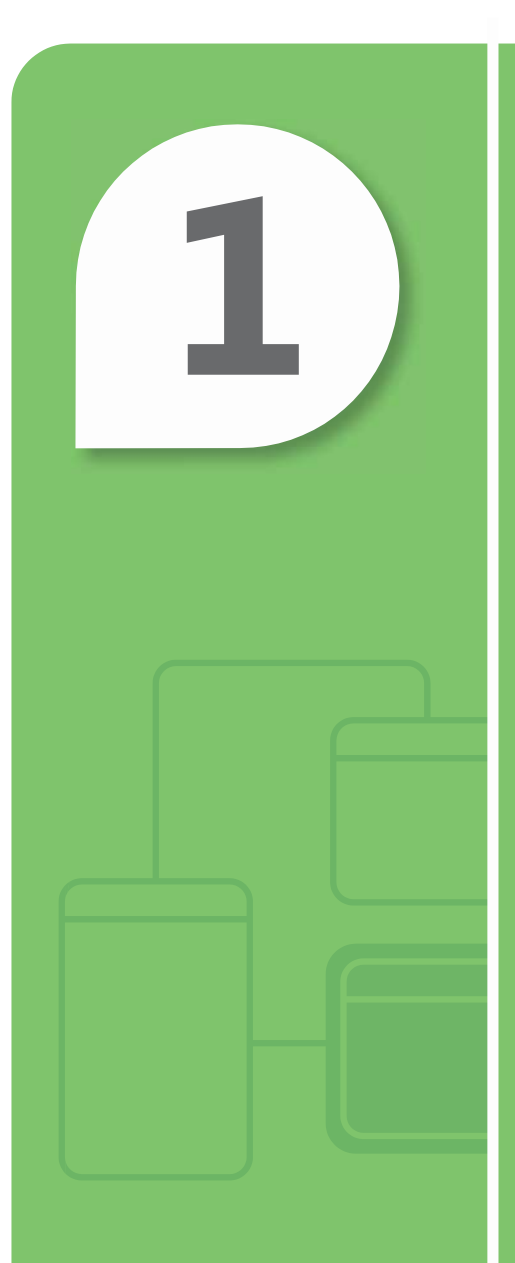

# 了解核心数据库 概念

#### 在本章中

- **1.1** 了解如何在表中存储数据
- **1.2** 了解关系数据库概念
- **1.3** 了解数据操作语言 **(DML)**
- **1.4 了解数据定义语言 (DDL)**

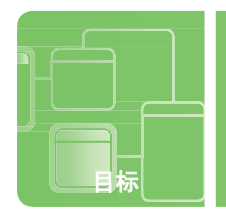

目标 了解核心数据库概念 **1.1**

## 了解如何在表中存储数据

案例:位于印度 Pune 市的中学生 Rajesh M. Patel 在他父亲的自行车店中做兼职工作。Pune 是印度第一个有专 用自行车道的城市。

Raj 的父亲目前使用铅笔和纸张来跟踪他的库存。订购部件和附件或统计库存需要几天时间。Raj 在学校正学 习数据库管理课程,他意识到如果实现数据库管理系统,他父亲的业务可以极大地受益。

在开始之前,Raj 需要复习几个基本概念,因此,在项目的第一步,他制作了一个他认为很重要的主题列表。

#### **1.** 标识 **Raj** 可能为数据库创建的表。

- **a.** 部件表、自行车表和附件表
- **b.** 一个包含所有部件、自行车和附件的表
- **c.** 一个包含每个部件、每个自行车和每个附件(头盔表,自行车手套表等)类型的表

#### **2.** 标识 **Raj** 应当用作部件表的列标题的字段。

- **a.** 部件号、部件名称、自行车编号和自行车名称
- **b.** 已售部件号和数量
- **c.** 部件号、部件名称、数量、颜色和自行车标识符

#### **3.** 位于行列相交处的数据的名称是什么?

- **a.** 字段
- **b.** 记录
- **c.** 变量

将数据库表视为 包含行和列的 *Excel®* 电子表格。 一个表中的数据 可能需要引用另 一个表中的数据。 提示

**1.** Raj 将需要这些表:

**a.** 一个部件表、一个自行车表和一个附件表

- **2.** Raj 应当使用这些字段作为部件表的列标题:
	- **c.** 部件号、部件名称、数量、颜色和自行车号
- **3.** 位于行列相交处的数据的名称是:

#### **a.** 字段

#### 重要细节

- 字段是记录中的一个位置,用于存放特定类型的数据。
- 列是行或记录的属性。
- 行是表中的一条记录。
- 表是由行和列组成的数据库对象。
- 记录是一种数据结构,是字段(元素)的集合,每条记录都有它自己的名称和类型,并作为字段组整行出 现在表中。

- **[http://msdn.microsoft.com/en-us/library/aa174501\(SQL.80\).aspx](http://msdn.microsoft.com/en-us/library/aa174501(SQL.80).aspx)**(英语)
- **<http://msdn.microsoft.com/zh-cn/library/ms189104.aspx>**

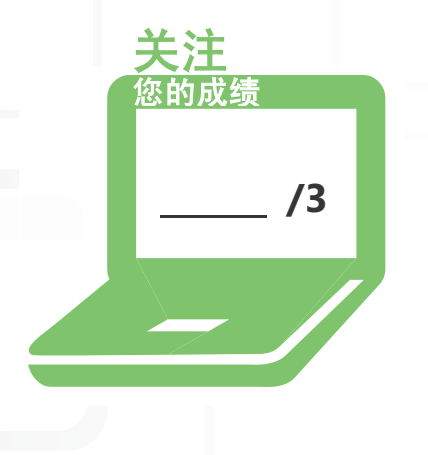

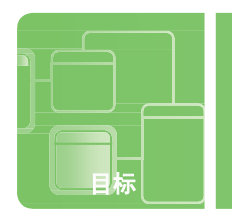

目标 了解核心数据库概念 **1.2**

## 了解关系数据库概念

案例:Raj 设计数据库以促进其父亲的自行车业务的下一步是确定表之间最有用的关系。他知道需要创建关 系数据库,因为通过使用一个表中的数据查找其他数据以执行搜索将是很重要的。使设计能够描绘最符合自 行车店的需要是关键步骤。审查他的当前业务需求时,他发现他需要添加另一个表,以包括自行车的部件供 货商。这个新表需要 Raj 更新部分表,以包括指向供货商表的外键。

#### **1.** 供货商表和部件表之间的关系是什么?

**a.** 一对一

- **b.** 一对多
- **c.** 多对多

#### **2.** 用于自行车表和部件表之间关系的好外键是什么?

- **a.** 部件号
- **b.** 自行车型号
- **c.** 部件名称
- **3.** 附件表的建议 主键是什么?
	- **a.** 附件编号
	- **b.** 附件名称
	- **c.** 附件型号

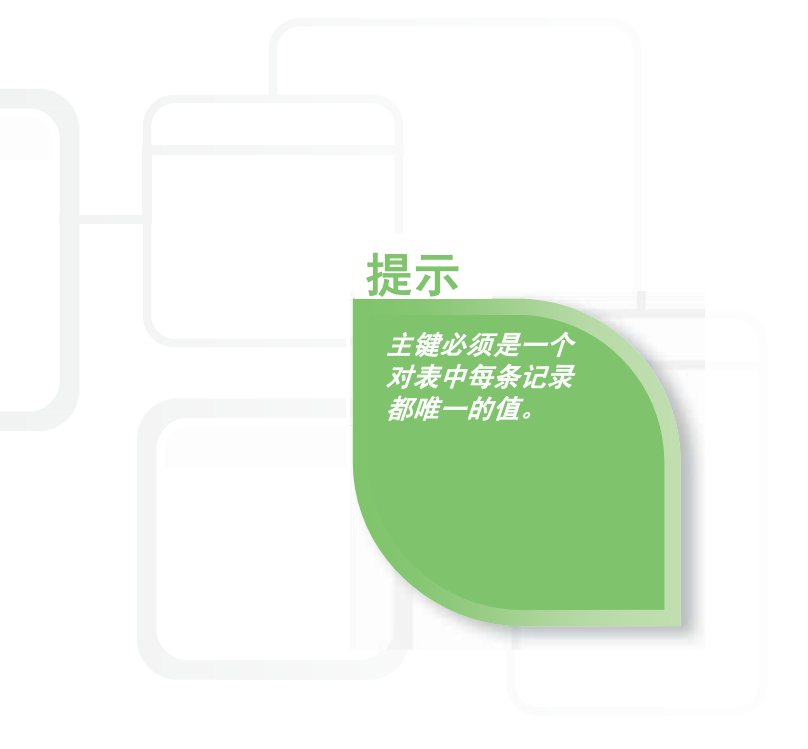

答案

**1.** 供货商表和部件表之间的关系是:

**b.** 一对多。每个供货商提供一对多的部件。

- **2.** 用于自行车表和部件表之间关系的好外键是: **a.** 部件号。每个自行车将有很多唯一部件。
- **3.** 附件表的主键是:
	- **a.** 附件编号。很多附件可能有相同名称和型号。

#### 重要细节

- 大多数现代数据库管理系统实现关系模型,在此模型中,数据被组织到关系(表)中。
- 一对一关系是两个表之间的关联,其中,主表中每条记录的主键值对应于相关表中一个且仅一个记录的匹配字 段中的值。
- 多对多关系是两组参数之间的复杂关联,其中,每组参数的很多参数可以与第二组参数中的很多参数相关。
- 父/子关系是树数据结构中节点之间的关系,其中,父比子距离根更近一步(即更高一级)。
- 主键是唯一数据标识符。

- **[http://msdn.microsoft.com/en-us/library/aa174501\(SQL.80\).aspx](http://msdn.microsoft.com/en-us/library/aa174501(SQL.80).aspx)**(英语)
- **<http://www.asp.net/sql-server/videos/designing-relational-database-tabls>** (英语)
- **[http://msdn.microsoft.com/en-us/library/aa224764\(SQL.80\).aspx](http://msdn.microsoft.com/en-us/library/aa224764(SQL.80).aspx)**(英语)

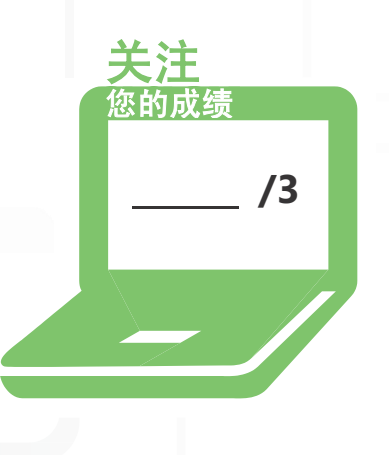

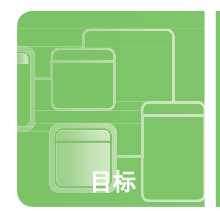

目标 了解核心数据库概念 **1.3**

## 了解数据操作语言 **(DML)**

案例: 在印度, Raj 为他父亲的自行车商店设置了自行车数据库。下一步是向他父亲了解他需要用数据库执行什么操作。 这些内容称为用户需求。他的父亲需要新应用程序执行以下初始任务(其他需求随后定义):

- 创建各种库存报表
- 产生销售报表(按自行车型号、价格等)
- 当新库存到达时,将其添加到系统中
- 根据需要更改自行车和部件的成本
- 自行车出售后,从数据库中将其删除
- **1.** 必须用什么 **DML**(数据操作语言)命令来表示自行车已出售,并且应当从自行车 **(Cycle)** 表中删除?
	- **a.** DELETE FROM Cycle WHERE cycle id = T1234
	- **b.** REMOVE FROM Cycle WHERE cycle id = T1234
	- **c.** ERASE FROM Cycle WHERE cycle \_ id = T1234
- **2.** 使用什么命令来报告当前库存的红色自行车的数量?
	- **a.** SELECT cycle model WHERE cycle color = 'red'
	- **b.** SELECT \* FROM Cycle WHERE cycle color = 'red'
	- **c.** FIND \* FROM Cycle WHERE cycle color = 'red'

#### **3.** 如何将新自行车添加到数据库的自行车 **(Cycle)** 表中?

- **a.** INSERT INTO Cycle (C3425, 'Rockrider', 'red', 9999.00)
- **b.** ADD INTO Cycle VALUES (C3425, 'Rockrider', 'red', 9999.00)
- **c.** INSERT INTO Cycle VALUES (C3425, 'Rockrider', 'red', 9999.00)

使用 *DELETE* 命令时要非常 小心;很容易 意外删除表中的 所有行。应使用 *WHERE* 子句, 除非要擦除表。

提示

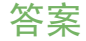

- **1.** DML(数据操作语言)命令用于表示自行车已出售,并且应从自行车 (Cycle) 表中将其删除:
	- **a. DELETE FROM Cycle WHERE cycle \_ number = T1234**
- **2.** 用于报告红色自行车的当前库存数量的命令是:
	- **b. SELECT \* FROM Cycle WHERE cycle \_ color = 'red'**
- **3.** 将新自行车添加到数据库的自行车 (Cycle) 表中:
	- **c. INSERT INTO Cycle VALUES (C3425, 'Rockrider', 'red', 9999.00)**

#### 重要细节

• 结构化查询语言 (**SQL**) 是在查询、更新和管理关系数据库时使用的关系数据库语言,并且是数据库产品的事 实标准。

**/3**

关注 您的成绩

- 数据操作语言 (**DML**) 用于插入、更新和删除数据以及查询数据库。
- 数据定义语言 (**DDL**) 用于创建、修改或删除关系数据库、实体、属性及其他对象(比如视图)。

- **<http://msdn.microsoft.com/zh-cn/library/ms191524.aspx>**
- **[http://msdn.microsoft.com/en-us/library/dd787894\(BTS.10\).aspx](http://msdn.microsoft.com/en-us/library/dd787894(BTS.10).aspx)**(英语)
- **<http://msdn.microsoft.com/zh-cn/rampup/ee832799.aspx>**

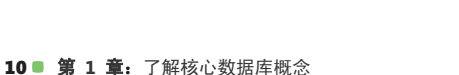

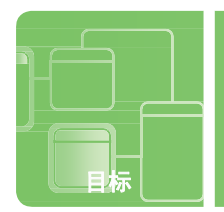

目标 了解核心数据库概念 **1.4**

## 了解数据定义语言 **(DDL)**

案例:Raj 在使他父亲的自行车商店实现业务自动化方面正在取得巨大进展。他已经减少了文书工作的数量, 并提供了更准确的信息,让他父亲能够更好地维护当前库存。

作为自动化的结果,他的父亲已经决定使用网站做广告和销售自行车。Raj 负责自行车商店业务的下一个伟大 的变革阶段。

Raj 立即发现当前数据库架构需要更改。如果他们将允许用户从 Internet 购买,他就需要有包括自行车、 附件和部件在内所有产品的照片。

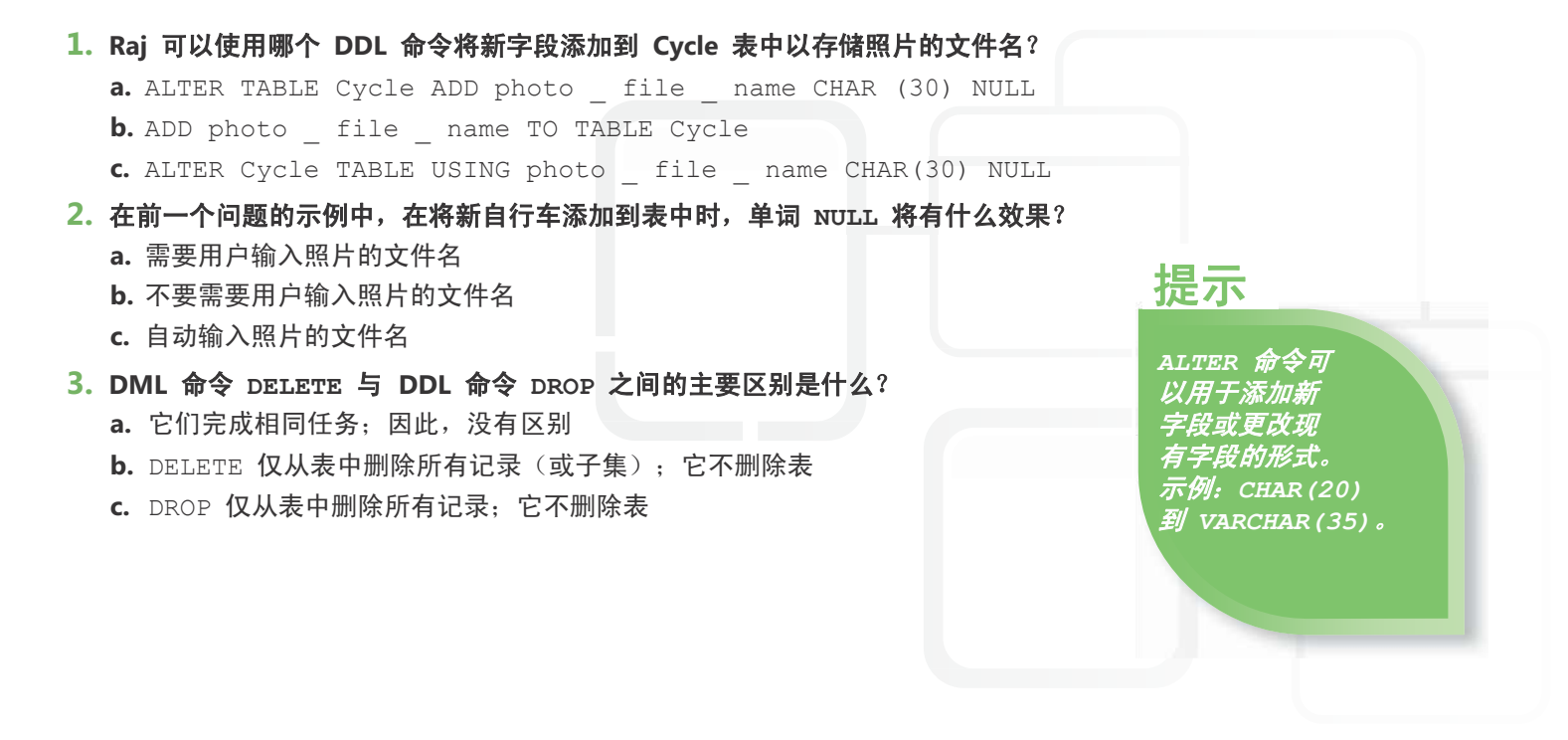

- **1.** Raj 可以将新字段添加到 Cycle 表以存放照片的文件名:
- **a. ALTER TABLE Cycle ADD photo \_ file \_ name CHAR (30) NULL 2.** 将新自行车添加到表中时,单词 NULL:

#### **b.** 不需要用户输入照片的文件名

- **3**. DML 命令 DELETE 与 DDL 命令 DROP 的主要区别是:
	- **b. DELETE** 仅从表中删除所有记录(或子集);它不删除表

#### 重要细节

- 架构是以 DBMS 提供的语言向数据库管理系统 (DBMS) 进行的数据库描述。
- 数据定义语言 (**DDL**) 定义包括实体、属性、视图和索引在内的数据库对象。
- **CREATE** 添加数据库或对象。
- **ALTER** 更改数据库或对象。
- **DROP** 删除数据库或对象。

- **<http://msdn.microsoft.com/zh-cn/library/ms175941.aspx>**
- **<http://support.microsoft.com/kb/180841>**
- **<http://msdn.microsoft.com/zh-cn/library/ms734677.aspx>**

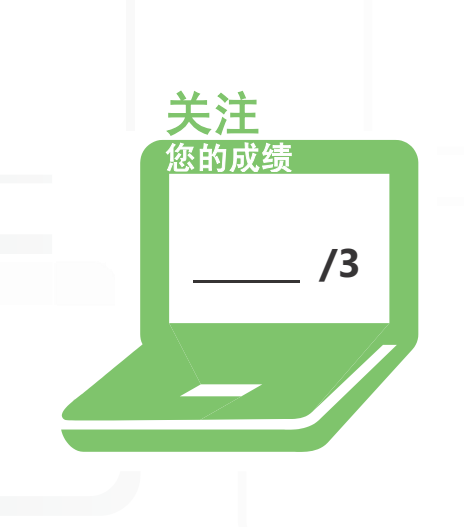

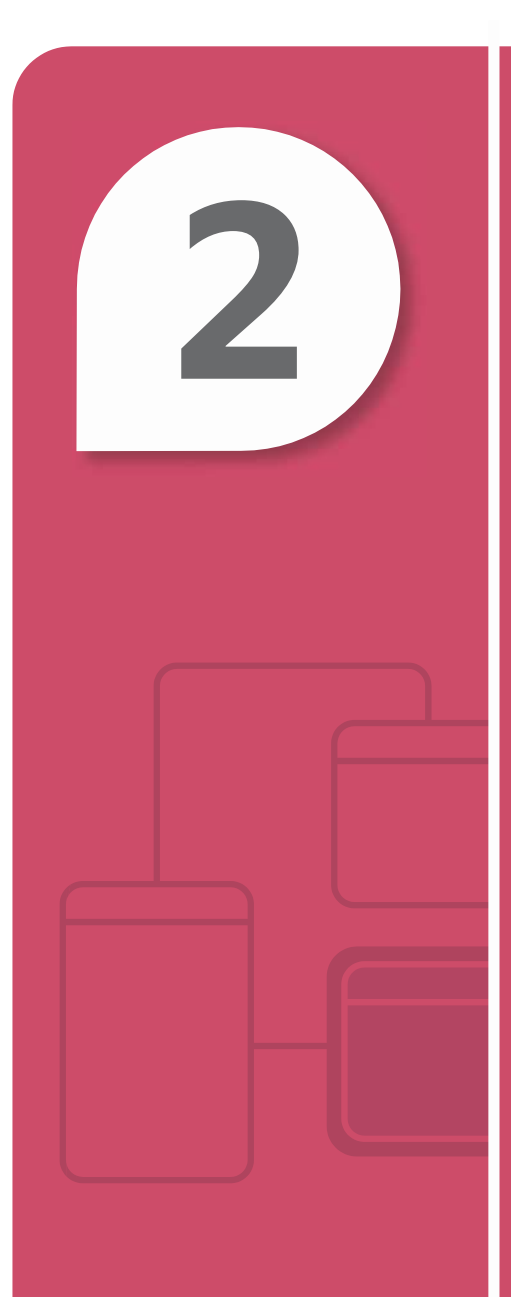

# 创建数据库对象

#### 在本章中

- **2.1** 选择数据类型
- **2.2** 了解表及其创建方式
- 2.3A 创建视图 T-SQL
- **2.3B** 使用图形设计器创建视图
- 2.4 创建存储过程和函数

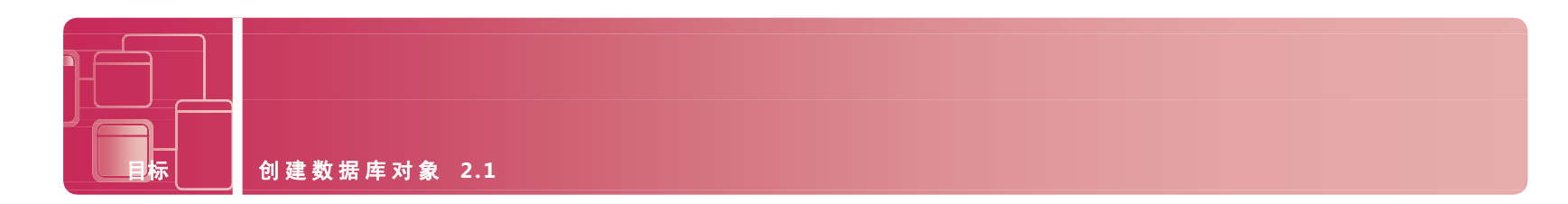

## 选择数据类型

案例: Yuhong Li 的儿子 Yan 正在学校学习编程课程, 他请她为自己选择课程项目提供一个建议。 Yuhong 建议儿子创建一个程序,帮助组织她收藏的 CD,这些 CD 已经积累了好几年。

Yan 很喜欢这个想法。他可以创建一个数据库表来存储与他母亲的 CD 有关的所有数据, 并使用 C# 或 Visual Basic 创建一个用户界面,以便搜索、添加和删除表中的信息。

Yan 知道定义表字段非常重要,而且为每个字段选择正确的数据类型是关键所在。

#### **1. Yan** 应当使用什么数据类型来存储 **CD** 标签名称?

- **a.** char 或 variable char
- **b.** name
- **c.** integer
- **2.** 他应当使用什么数据类型来存储每个 **CD** 上的曲目数?
	- **a.** real number
	- **b.** integer
	- **c.** char
- **3. Yan** 应当使用什么数据类型来存储以总秒数为单位的歌曲播放时间?
	- **a.** byte
	- **b.** integer
	- **c.** Boolean

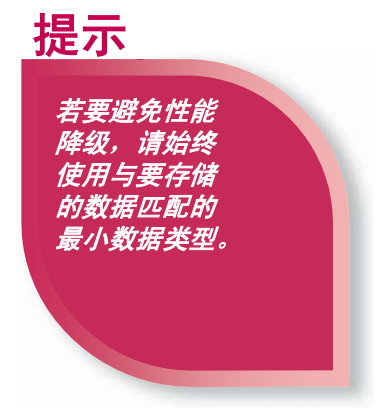

**1.** 要存储 CD 标签名称,Yan 应当使用:

**a. char** 或 **variable char**

2. 要存储每个 CD 的曲目数, Yan 应当使用:

**b. integer**。歌曲不会有小数部分,而且可能在诸如所有 CD 总曲目这样的数学计算中使用该值。

**3.** 要存储歌曲的播放时间,Yan 应当使用:

**b. integer**。播放时间可以以总秒数保存,如果需要,应用程序可以将它改回到分钟数和秒数。

#### 重要细节

- 数据类型指定集合的值的可能范围、可以对值执行的操作以及值在内存中的存储方式。
- **Integer** 数据类型存储整数。
- **Floating-point** 数据类型存储任意实数。
- **Character** 存储 A-Z 或 0-9,即不会应用于数学函数的任何数字或字母。
- **Boolean** 存储 1 或 0,True 或 False。

- **[http://msdn.microsoft.com/zh-cn/beginner/ff715351\(en-us\).aspx](http://msdn.microsoft.com/zh-cn/beginner/ff715351(en-us).aspx)**
- **[http://msdn.microsoft.com/en-us/library/aa258271\(SQL.80\).aspx](http://msdn.microsoft.com/en-us/library/aa258271(SQL.80).aspx)**(英语)
- **[http://msdn.microsoft.com/en-us/library/aa716185\(VS.60\).aspx](http://msdn.microsoft.com/en-us/library/aa716185(VS.60).aspx)**(英语)

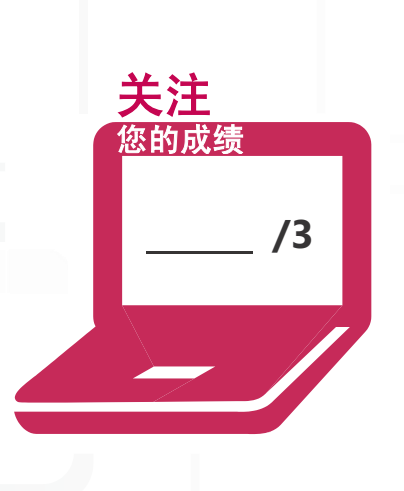

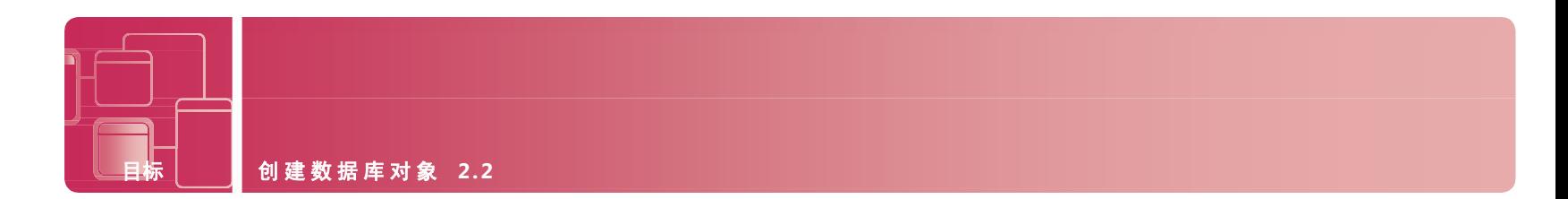

## 了解表及其创建方式

案例: Yan 已将他母亲的所有 CD 收集在一起, 数量超出他的想象! 他已经明确在他的数据库表中所需的数据字段,以及每部分数据的最佳数据类型,因此他准备创建数据库表。 Yan 计划使用正确的 ANSI SQL 语法设置表,并且想在开始之前描述细节。

#### **1.** 正确的 **ANSI SQL** 语法是指一组这样的规则:

- **a.** 决定字段是否不能包含空值
- **b.** 确定所有数据字段的大小
- **c.** 控制语句的结构和内容

#### **2.** 用哪个 **SQL** 命令添加新表?

- **a.** CREATE TABLE table\_name (column\_name data type null/not null, column\_name data type null/not null, and so on)
- **b.** ADD TABLE table name (column name data type null/not null, column name data type null/not null, and so on)
- **c.** INSERT TABLE table name (column name data type null/not null, column name data type null/not null, and so on)

#### 3. 基于 Yan 已收集的信息,他可以用什么数据字段作为唯一键来访问表中的数据?

- **a.** 艺术家名字
- **b.** CD 标签名称
- 

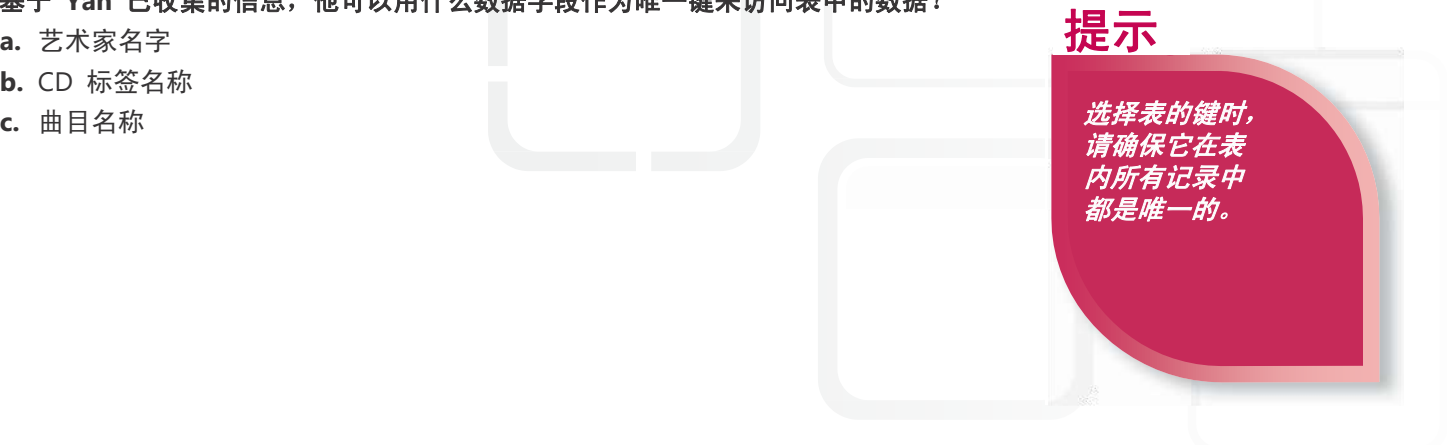

**1.** 正确的 ANSI SQL 语法是指一组这样的规则:

#### **c.** 控制语句的结构和内容

- **2.** 用于添加新表的 SQL 命令是:
	- **a. CREATE TABLE table \_ name (column \_ name data type null/not null, column \_name data type null/not null, etc.)**
- **3.** Yan 可以用作唯一键来访问表内数据的数据字段是:

#### **b. CD** 标签名称

#### 重要细节

- **ANSI SQL** 语法是控制语句的结构和内容的语法和规则。
- 表通常是由一个条目列表组成的数据结构。
- 在数据文件中唯一并且仅在一条记录中找到的记录标识符称为键。 社会安全号码可以在雇员数据库中充当键。

#### 快速跟踪帮助

- **<http://msdn.microsoft.com/zh-cn/library/ms365315.aspx>**
- **[http://msdn.microsoft.com/en-us/library/aa258255\(SQL.80\).aspx](http://msdn.microsoft.com/en-us/library/aa258255(SQL.80).aspx)**(英语)

**/3**

关注 对的优绩

• **[http://msdn.microsoft.com/en-us/library/aa977477\(VS.71\).aspx](http://msdn.microsoft.com/en-us/library/aa977477(VS.71).aspx)**(英语)

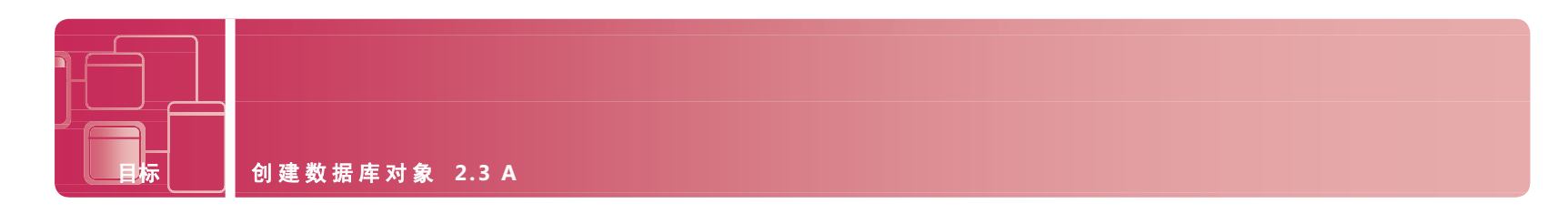

## 使用 **T-SQL** 创建视图

案例:Yan 正在他的数据库管理课程中学习视图。他的老师解释说有两种方式创建视图:使用命令行语言 T-SQL (Transact-SQL) 或通过图形设计器。

Yan 想将他的新知识应用于他正在为母亲的 CD 收藏创建的数据库项目。他已经明确他的应用程序的以下需求, 并将使用 T-SQL 创建视图:

- 查看以字母顺序排序的所有 CD
- 报告包含某个曲目编号的所有 CD
- 创建不同艺术家的 CD 列表
- 计算所有 CD 的个数

## **1.** 什么是视图和 **T-SQL** 在此项目中的最佳应用?

- **a.** 创建单独视图以包含每个请求的信息
- **b.** 为列表中的每个需求创建新表
- **c.** 购买更多 CD 时将数据添加到现有表
- **2.** 以下哪一项是使用视图的重要好处?
	- **a.** 允许用户直接访问表中的数据
	- **b.** 降低应用程序和数据库的存储需求
	- **c.** 用于表示总和数据
- **3.** 哪个代码段创建的视图包含拥有超过 **10** 个曲目的所有 **CD** 的 标题、 艺术家和年份?
	- **a.** CREATE VIEW CD More than 10 AS SELECT CD Title, CD  $Art$ - CD  $Tear$  FROM CD  $Co11$ ection WHERE Tracks > 10
	- **b.** CREATE TABLE CD More than 10 AS SELECT CD Title, CD ArtistCD  $\bar{Y}$ ear FROM CD  $\bar{Y}$ Collection WHERE Tracks > 10
	- **c.** CREATE VIEW AS CD \_ More \_ than \_ 10 FROM CD \_ Collection WHERE Tracks > 10

使用视图可以限 制访问权。创建视 图让雇员只能在包 含所有雇员的表中 看见自己的工资信息。

提示

**1.** 此项目中的视图和 T-SQL 的最佳应用是:

#### **a.** 创建单独视图以包含每个请求的信息

**2.** 使用视图的重要好处是视图:

#### **c.** 可以用于表示总和数据

- **3.** 以下代码创建的视图包含拥有超过 10 个曲目的所有 CD 的标题、艺术家和年份:
	- **a. CREATE VIEW CD** \_ **More** \_ **than** \_ **10 AS SELECT CD \_ Title, CD \_ Artist, CD \_ Year FROM CD** \_ **Collection WHERE Tracks > 10**

### 重要细节

- 视图是保存的查询,它用查询的结果集创建一个虚拟表。
- 查询是一组特定的指令,用于提取/选择特定数据。
- 图形设计器是诸如 Microsoft Access 这样的应用程序,它是面向对象和拖放驱动的。
- Transact-SQL (**T-SQL**) 是一种复杂查询语言,它包含超越 ANSI SQL 所定义的其他功能。

- **[http://msdn.microsoft.com/en-us/library/aa260642\(v=SQL.80\).aspx](http://msdn.microsoft.com/en-us/library/aa260642(v=SQL.80).aspx)**(英语)
- **<http://msdn.microsoft.com/zh-cn/library/bb510741.aspx>**
- **<http://msdn.microsoft.com/zh-cn/data/ff687144.aspx>**

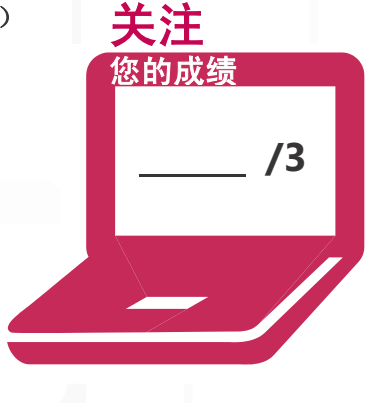

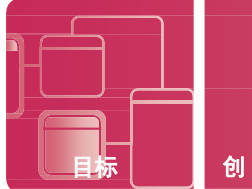

## 使用图形设计器创建视图

案例:Yan 使用 T-SQL 创建的视图对他的母亲非常有用。她可以方便地使用可按多种方式排序的列表在她的 收藏中找到 CD。这是如此的便利, 比在房间地板上垒出几堆 CD 容易很多!

既然 Yan 有了使用 T-SQL 创建视图的经验,现在他想使用图形设计器创建相同的查询。两种途径的实践肯定都 会有助于他通过认证考试。

#### **1.** 诸如 *JetSQL* 这样的图形设计器与 **T-SQL** 有何不同?

- **a.** 图形设计器使用命令行接口
- **b.** 图形设计器是面向对象的
- **c.** 图形设计器仅用于 SQL Server 数据库

#### **2.** 确定在使用 *JetSQL* 的 *Access®* 中创建视图的步骤的正确顺序:

- **a.** 创建查询,标识源表和/或查询,选择字段,设置条件,运行,然后显示
- b. 创建查询, 标识数据字段, 选择表, 设置条件, 运行, 然后显示
- **c.** 创建查询,标识条件,选择表,选择字段,运行并显示

#### **3.** 必须指定其他什么标准才能按字母顺序检索所有 **CD**?

- **a.** ORDER BY
- **b.** WHERE
- **c.** SELECT

提示

使用诸如 *Microsoft Access*  这样的图形设计器, 查询可以从表和以前 的查询中选择字段。

- **1.** 诸如 *JetSQL* 这样的图形设计器与 T-SQL 的不同之处在于:
	- **b.** 图形设计器是面向对象的
- **2.** 在 *Access* 中创建视图的步骤的正确顺序是:
- **a.** 创建查询,标识源表和**/**或查询,选择字段,设置条件,运行,然后显示 **3.** 按字母顺序检索所有 CD 的其他条件是:
	- **a. ORDER BY**

### 重要细节

- 视图是保存的查询,它用该查询的结果集创建一个虚拟表。
- 查询是一组特定的指令,用于提取特定数据。
- 图形设计器包括诸如 Microsoft Access 这样的应用程序, 它们是面向对象和拖放驱动的。

**/3**

关注 您的成绩

- **[http://msdn.microsoft.com/en-us/library/aa196232\(SQL.80\).aspx](http://msdn.microsoft.com/en-us/library/aa196232(SQL.80).aspx)** ( 英 语 )
- **[http://msdn.microsoft.com/en-us/library/aa140011\(office.10\).aspx](http://msdn.microsoft.com/en-us/library/aa140011(office.10).aspx)**(英语)
- **<http://msdn.microsoft.com/zh-cn/library/ms365414.aspx>**

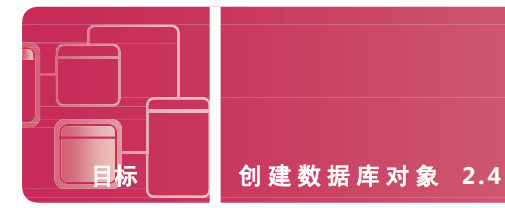

## 创建存储过程和函数

案例: 在完成为他的母亲创建 CD 收藏数据库之后, Yan 意识到此类型的结构可以用于很多其他库存数据库。 他发现,在预定义的 SQL 函数中提供了一些常见功能。通过利用这些内置的现成函数,他可以提高工作效率, 并花时间创建任何其他需要的用户定义函数。Yan 还学会了区分聚集函数和标量函数。

#### **1.** 在 **CD** 收藏数据库中,**Yan** 可以使用什么聚合函数来计算 **CD** 总数?

- **a.** SUM (列名称)
- **b.** COUNT (列名称)
- **c.** AVG (列名称)

#### **2. Yan** 对标量函数的工作原理不是很明确。下面哪个是标量函数?

- **a.** FIRST (列名称) 返回指定列中的第一个字段
- **b.** SUM (列名称) 返回列中所有值的总计
- **c.** UCASE (列名称) 返回所有大写字母字段的值

#### **3.** 如何调用存储过程?

- **a.** RUN (过程名称, 输入值)
- **b.** EXECUTE (过程名称, 输入值)
- 

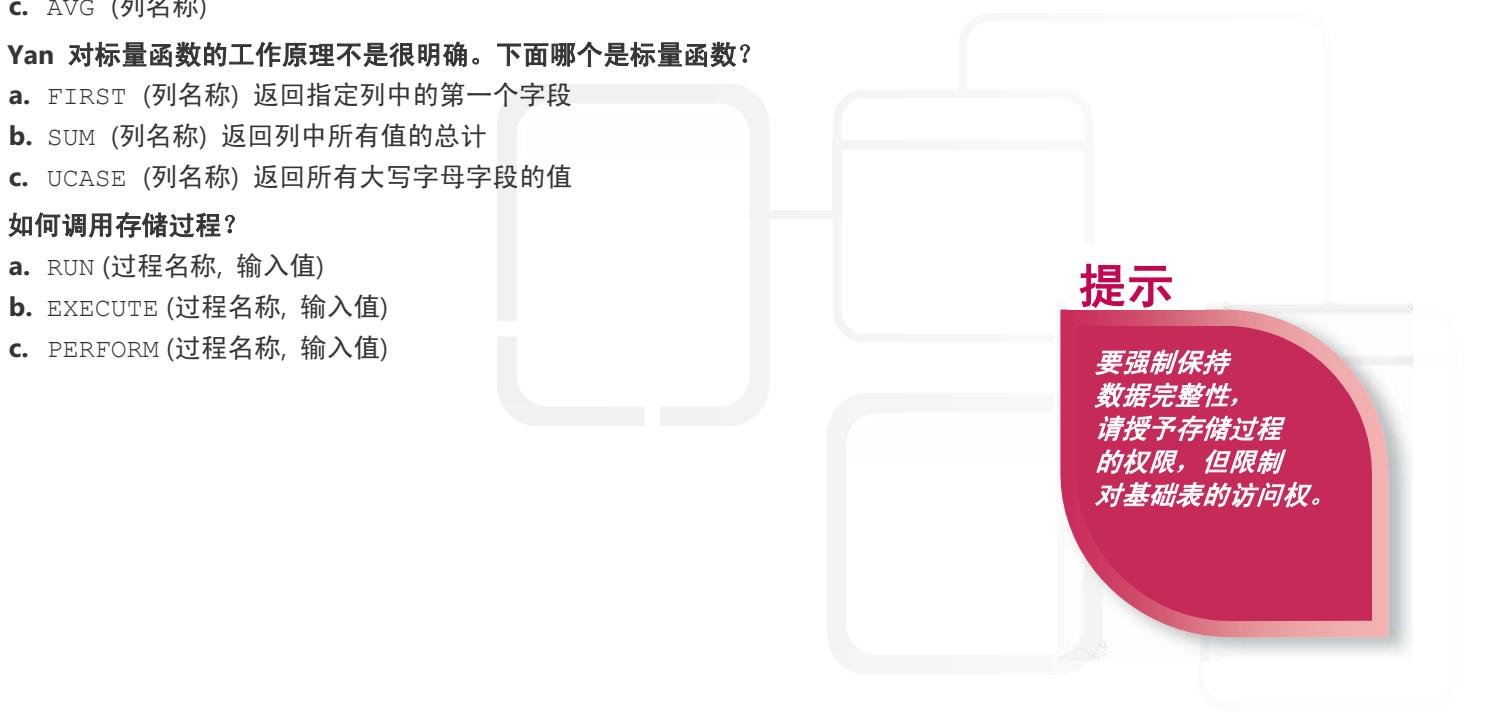

- **1.** Yan 可以用于计算 CD 收藏数据库中 CD 总数的聚合函数是:
	- **b. COUNT (**列名称**)**
- **2.** 以下示例是标量函数:
	- **c. UCASE (**列名称**)** 返回所有大写字母字段的值
- **3.** 如何调用存储过程:
	- **b. EXECUTE (**过程名称**,** 输入值**)**

#### 重要细节

- 函数是以 SQL 命令集编写的一个单词构成的命令, 它可以返回单个值。
- 聚合函数可以返回用列中的值计算得到的单个值。
- 标量函数基于单个字段的输入值返回单个值。
- 用户定义函数是用户编写的紧凑型 SQL 代码,可以接受参数并返回一个值或表。
- 存储过程是保存在数据库中的预编译的 SOL 语句组。

#### 快速跟踪帮助

- **[http://msdn.microsoft.com/en-us/library/aa258901\(SQL.80\).aspx](http://msdn.microsoft.com/en-us/library/aa258901(SQL.80).aspx)**(英语)
- **<http://msdn.microsoft.com/zh-cn/library/ms177499.aspx>**
- **[http://msdn.microsoft.com/en-us/library/aa214363\(SQL.80\).aspx](http://msdn.microsoft.com/en-us/library/aa214363(SQL.80).aspx)** ( 英 语 )

**/3**

关注 您的成绩

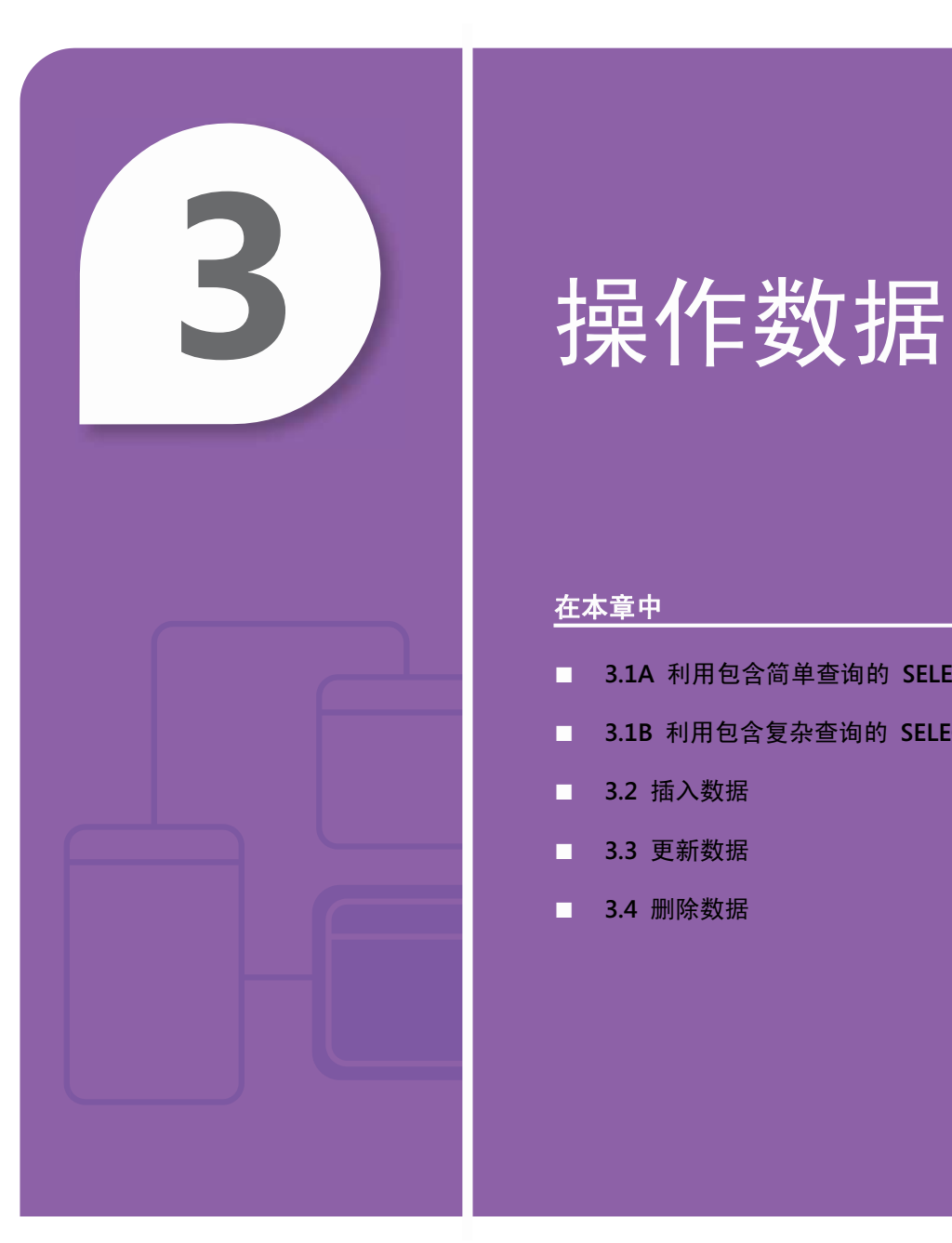

#### 在本章中

- **3.1A** 利用包含简单查询的 **SELECT** 选择数据
- **3.1B** 利用包含复杂查询的 **SELECT** 选择数据
- 3.2 插入数据
- **3.3** 更新数据
- 3.4 删除数据

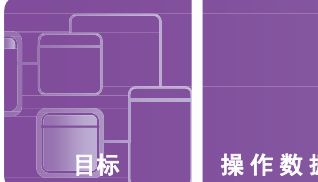

## 利用包含简单查询的 **SELECT** 选择数据

案例:Katarina Larsson 始终很爱运动;她参加过爱斯基摩皮船、徒步旅行、游泳、自行车和更多体育项目。因此, 当 Katarina 被 Adventure Works 公司雇佣为信息系统部门实习生时,她感到很兴奋。 Katarina 正在大学中学习 数据库管理,由于还能在加拿大 Nova Scotia 参加体育冒险,因此这个实习机会是一次宝贵的体验。

她的新岗位的一部分工作包括编写 SQL 查询,以分析岛上的居民和旅行者所参与的当前娱乐活动趋势的相关数据。 Katarina 准备开始创建以下活动的报表:

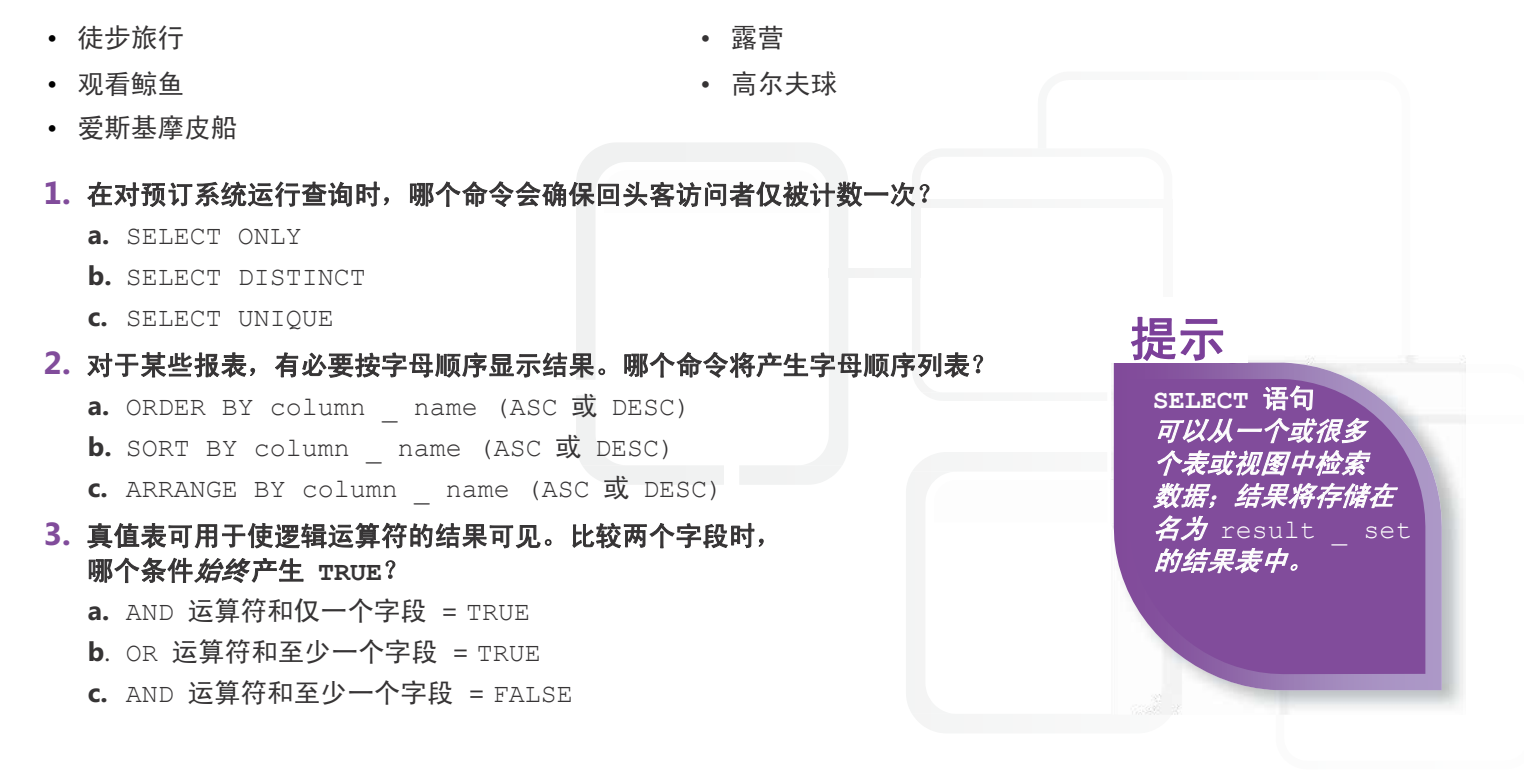

- **1.** 该命令将确保回头客访问者仅被计数一次:
	- **b. SELECT DISTINCT**
- **2.** 返回字母顺序列表的命令是:
	- **a. ORDER BY column \_ name (ASC** 或 **DESC)**
- **3.** 始终产生 TRUE 的条件是:
	- **b. OR** 运算符和至少一个字段 **= TRUE**

#### 重要细节

- **SELECT** 是从数据库中选择数据的最常用的 SQL 命令。
- DISTINCT 仅返回非重复(唯一)值。
- **WHERE** 指定检索哪些行。
- **ORDER BY** 指定返回行的顺序。
- 布尔逻辑运算符
	- **AND** 在第一个条件和第二个条件都是 True 时显示记录。
	- **OR** 在第一个条件或第二个条件是 True 时显示记录。
	- 真值表显示布尔逻辑运算符的关系。

#### 快速跟踪帮助

• **[http://msdn.microsoft.com/en-us/library/aa393276\(VS.85\).aspx](http://msdn.microsoft.com/en-us/library/aa393276(VS.85).aspx)** ( 英 语 )

**/3**

关注 您的成绩

- **[http://msdn.microsoft.com/en-us/library/aa259187\(SQL.80\).aspx](http://msdn.microsoft.com/en-us/library/aa259187(SQL.80).aspx)** ( 英 语 )
- **[http://msdn.microsoft.com/en-us/library/ms691985\(VS.85\).aspx](http://msdn.microsoft.com/en-us/library/ms691985(VS.85).aspx)**(英语)

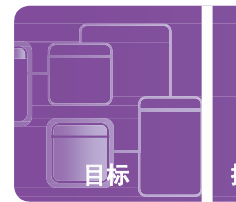

## 利用包含复杂查询的 **SELECT** 选择数据

案例:Nova Scotia 是个有魅力的地方,Katrina 正在利用闲暇享受多种户外活动。她喜欢她在 Adventure Works 的新工作,因为它有挑战性,并且她会学到很多东西!

她的实习期进入第三周,她意识到,通过对娱乐趋势数据库应用某些复杂查询,能产生一些非常漂亮的报表。 她决定花些时间复习子查询(谓词、标量和表)、UNIONS、JOINS 和 INTERSECTS 的概念。

#### **1.** 哪个语句是对谓词子查询的最佳定义?

- **a.** 返回单个值;可以用在 CASE 表达式、WHERE 子句、ORDER BY 和 SELECT 中
- **b.** 基于在 FROM 子句中嵌套的查询返回一个表
- **c.** 通过使用 AND、OR、LIKE、BETWEEN、AS 和 TOP,在 WHERE 子句中使用扩展逻辑构造

#### **2. UNION** 与 **JOIN** 的区别是什么?

**a.** 当有相同列数和数据类型时,UNION 将两个 SQL 查询的结果组合在一起;当至少有一个列匹配时,JOIN 返回行。 **b.** 当至少有一个列匹配时,UNION 将两个 SQL 查询的结果组合在一起;当有相同列数和数据类型时,JOIN 返回行。 **c.** UNION 仅返回在两个表中都出现的行;当至少有一个列匹配时,JOIN 返回行。

- **3.** 何时应当使用 **INTERSECT** 查询?
	- a. 即使没有匹配, 也要从剩下的表中查找所有行
	- **b.** 与布尔 OR 相似, 返回出现在两个表中的所有行
	- **c.** 与布尔 AND 相似,仅返回在两个表中都出现的行

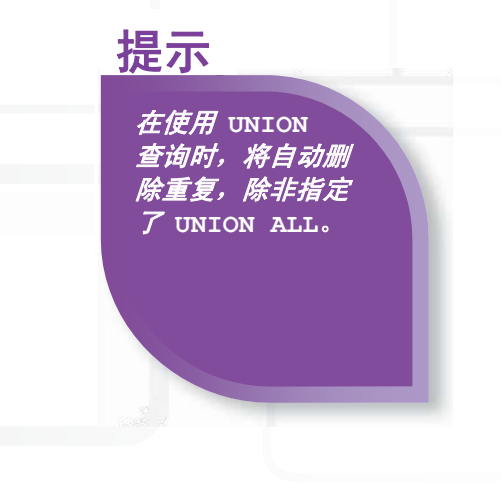

- **1.** 谓词子查询:
	- **c.** 通过使用 **AND**、**OR**、**LIKE**、**BETWEEN**、**AS** 和 **TOP**,在 **WHERE** 子句中使用扩展逻辑构造
- **2.** UNION 与 JOIN 的区别是:
	- **a.** 当有相同列数和数据类型时,**UNION** 将两个 **SQL** 查询的结果组合在一起;当至少有一个列匹配时, **JOIN** 返回行
- **3.** INTERSECT 查询用于:
	- **c.** 与布尔 **AND** 相似,仅返回在两个表中都出现的行

#### 重要细节

- **UNION** 通过 OR 函数将两个或更多个 SELECT 语句组合在一起。
- **JOIN** 用于从两个或更多表中查询数据。
- 子查询嵌套在另一个查询内。
- **INTERSECT** 通过 AND 函数将两个或更多个 SELECT 语句组合在一起。

- **[http://msdn.microsoft.com/en-us/library/aa393276\(VS.85\).aspx](http://msdn.microsoft.com/en-us/library/aa393276(VS.85).aspx)**(英语)
- **[http://msdn.microsoft.com/en-us/library/aa259187\(SQL.80\).aspx](http://msdn.microsoft.com/en-us/library/aa259187(SQL.80).aspx)**(英语)
- **<http://msdn.microsoft.com/zh-cn/library/ms190659.aspx> /3**

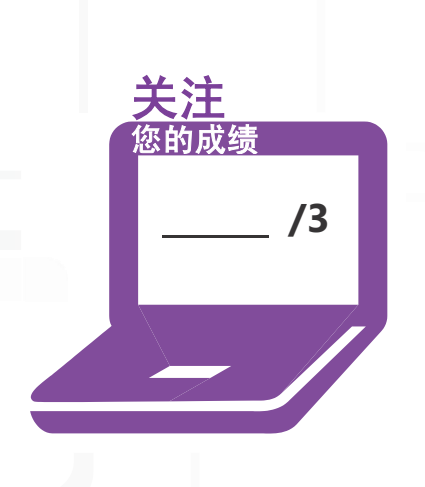

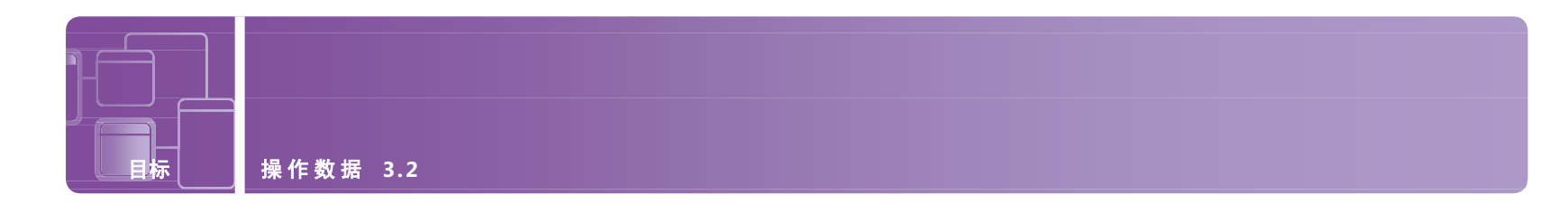

## 插入数据

案例:通过在 Adventure Works 的报表项目,Katarina 对数据库布局 有了更好的理解。团队的数据库经理已经给了她新任务。 她将负责编写可以由程序员用于在数据库中插入、更新和删除数据的 SQL 存储过程。

Adventure Works 向旅行者收集了很多新数据,涉及他们在 Nova Scotia 的首选娱乐活动。Katarina 的第一个任务是在数据库中插 入新行,以存储这些数据。Katarina 希望先重新认识如何有效和正确地将数据插入数据库中,然后再尝试这个非常 重要的任务。

#### 1. 设计 INSERT SQL 时, 如果特定列的数据丢失, 会发生什么?

- **a.** INSERT 语句返回语法错误。
- **b.** INSERT 语句使用此列的默认值。
- **c.** INSERT 语句在此列中插入 NULL 值。

#### **2. Katarina** 如何设置 **INSERT** 以允许程序员从其他表复制行?

- **a.** 她可以将 INSERT INTO 与 SELECT...FROM 子句一起使用。
- **b.** 用 INSERT 命令无法完成此操作;她必须使用 JOIN。
- **c.** 她可以使用行值构造函数。

#### **3.** 同时插入多行的正确语法是什么?

- **a.** INSERT INTO table (column1, val1a), (column2, val2a);
- **b.** INSERT (column1, column2) VALUES (val1a, val1b), (val2a, val2b)INTO table;
- **c.** INSERT INTO table (column1, column2) VALUES (val1a, val1b), (val2a, val2b);

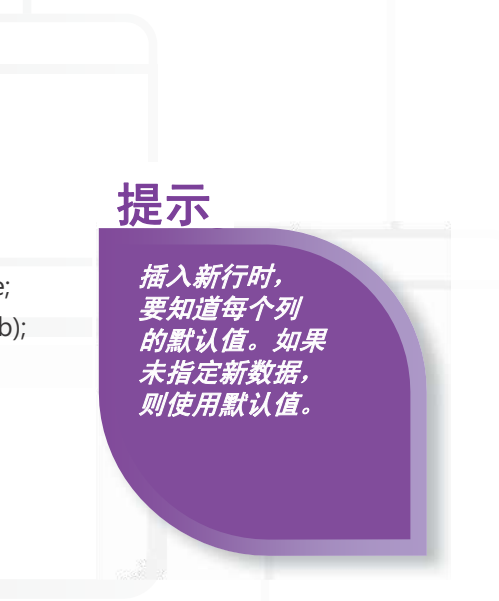

#### **1.** 如果列的数据丢失:

- **b. INSERT** 语句使用该列的默认值
- **2.** 要设置 INSERT 以允许程序员从其他表复制行:
	- **a.** 将 **INSERT INTO** 与 **SELECT...FROM** 子句一起使用
- **3.** 同时插入多行的正确语法是:
	- **c. INSERT INTO table (column1, column2) VALUES (val1a, val1b), (val2a, val2b);**

### 重要细节

- **INSERT INTO** 语句用于在表中插入新行。
- 如果使用 sub-select 而不是 VALUES 子句,则 **INSERT INTO** 与 **SELECT** 语句一起用于在表中插入新行。

**/3**

关注

您的成绩

- **<http://msdn.microsoft.com/zh-cn/library/ms365309.aspx>**
- **<http://msdn.microsoft.com/zh-cn/library/ms188263.aspx>**

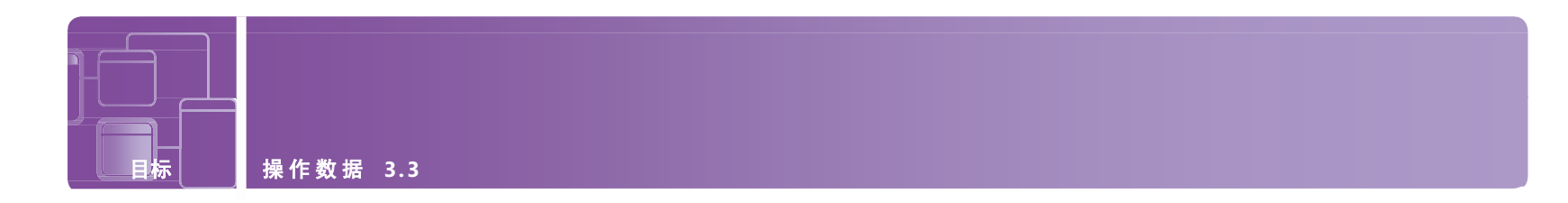

## 更新数据

案例:由于广泛进行了对 Adventure Works 公司的娱乐活动数据库的添加数据和创建报表的工作, Katarina 对该公司的数据库组织有了更好的了解。

团队的数据库经理对她的进度感到高兴,并给她安排了新任务。她将负责编写将由开发人员用于在 数据库中插入、更新和 删除数据的 SQL 存储过程。

#### **1.** 开发人员要更新数据库中的所有记录,以反映该省增值税从 **8%** 增加到 **10%**。以下哪条是正确语法?

**a.** UPDATE RENTALS SET value added tax = .10; **b.** SET sales tax rate = .10 IN RENTALS; **c.** UPDATE sales tax rate = .10 IN RENTALS;

- **2.** 如果条件为 **True**,则 **Katarina** 要更新数据,如果条件为 **False**,则执行备选更新。以下哪条是最佳选择?
	- **a.** CASE 语句
	- **b.** LIKE 语句
	- **c.** IF/THEN/ELSE 语句
- **3.** 一个开发人员提到有时他需要将一个表中的数据更新到另一个表中。 以下哪条是适合此更新类型的正确语法?
	- **a.** UPDATE SET kayak = RENTALS.kayak + EQUIPMENT.kayak FROM RENTALS, EQUIPMENT;
	- **b.** UPDATE RENTALS SET RENTALS.kayak + EQUIPMENT.kayak;
	- **c.** UPDATE RENTALS SET kayak = RENTALS.kayak + EQUIPMENT.kayak FROM RENTALS, EQUIPMENT;

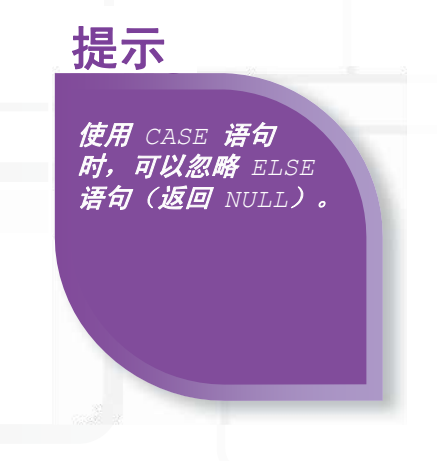

- **1.** 要更新数据库中的所有记录以反映该省增值税从 8% 增加到 10%,开发人员应当使用:
	- **a. UPDATE RENTALS SET value** added tax = .10
- 2. 如果条件为 True, 则 Katarina 可以更新数据, 如果条件为 False, 则执行备选更新:
	- **a. CASE** 语句
- **3.** 要将一个表中的数据更新到另一个表中,开发人员应当使用:
	- **c. UPDATE RENTALS SET kayak = RENTALS.kayak + EQUIPMENT.kayak FROM RENTALS, EQUIPMENT**

#### 重要细节

- **UPDATE** 用于更新表中的现有记录。
- **UPDATE** 语句中的 **WHERE** 子句指定要更新的行。
- CASE 创建 when-then-else 功能 (WHEN 满足此条件, THEN 执行此操作)。
- Case 表达式的值是第一个为 True 的 WHEN 子句的值。如果没有子句为 True, 则结果是 ELSE。

**/3**

关注 您的成绩

- **<http://msdn.microsoft.com/zh-cn/library/ms189074.aspx>**
- **[http://msdn.microsoft.com/en-us/library/aa275660\(SQL.80\).aspx](http://msdn.microsoft.com/en-us/library/aa275660(SQL.80).aspx)**(英语)

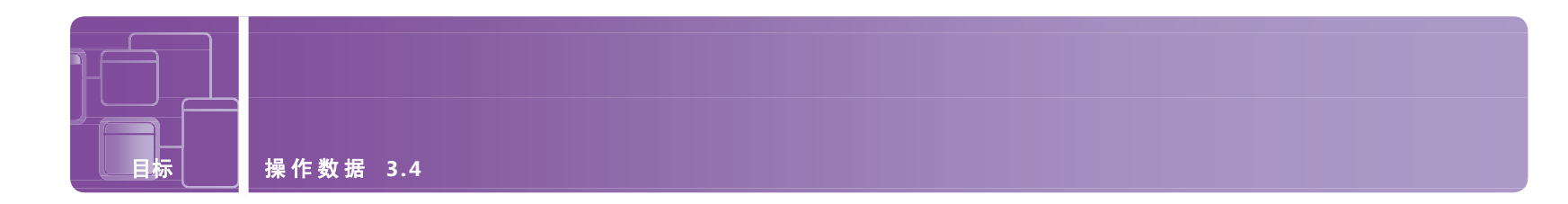

## 删除数据

案例:在最后几次任务中,Katarina 学到很多关于 Adventure Works 数据库的东西,现在,她准备完成她的新任务: 编写可以由程序员用于在数据库中插入、更新和删除数据的 SQL 存储过程。

此任务的最后一个步骤是 Katarina 使用 SQL 在数据库中删除现有数据。这个过程必须允许从单个或多个表中删除 数据,并且这些事务必须确保数据和引用完整性。

#### **1.** 如果 **WHERE** 语句没有与 **DELETE** 语句一起使用,则会发生什么?

- **a.** 删除整个表
- **b.** 删除表中的数据
- **c.** 用户收到语法错误

#### **2.** 在数据库中更新**/**删除**/**添加记录时,事务的作用如何?

- a. 它们允许多个语句组合在一起, 以避免数据完整性错误
- **b.** 它们对表中记录的更改数进行计数
- **c.** 它们限制更新,每次只允许执行一个语句
- **3.** 程序员在对数据库中的记录进行更改时,如何强制执行数据 完整性规则?
	- **a.** 事务中的所有语句已成功完成时,发出 commit 语句
	- **b.** 事务中的所有语句已成功完成时,发出 rollback 语句
	- **c.** 在事务内当一个语句中发生错误时,则发出 com- 语句,并继续执行下一个语句

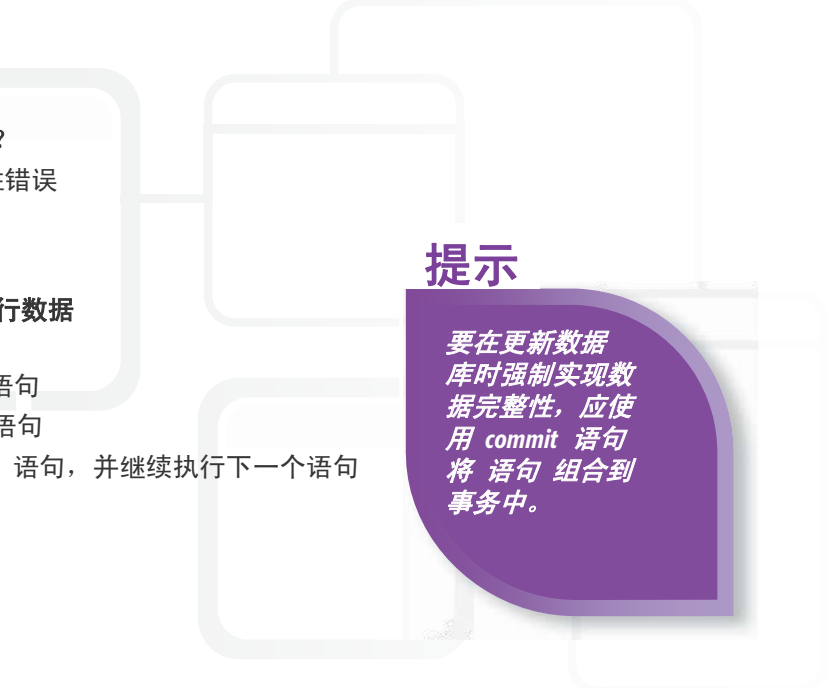

**1.** 如果在 DELETE 语句中不包括 WHERE 语句:

#### **b.** 将删除表中的数据

- **2.** 在数据库中更新/删除/添加记录时,事务很有用,因为:
	- **a.** 它们允许将多个语句组合在一起,以避免数据完整性错误
- **3.** 通过以下方式,程序员可以在对数据库中的记录进行更改时,强制执行数据完整性规则:
	- **a.** 已成功完成事务中所有语句时,发出 **commit** 语句

### 重要细节

- **DELETE FROM** 删除表中的行。
- **TRANSACTIONS** 是组合到一个单元中的两个或更多个语句的集合。
- **ROLLBACK** 恢复更改。
- 如果单个事务中的所有语句都正确,则 COMMIT 命令将记录对数据库的更改。

#### 快速跟踪帮助

- **[http://msdn.microsoft.com/zh-cn/library/ms233823\(VS.80\).aspx](http://msdn.microsoft.com/zh-cn/library/ms233823(VS.80).aspx)**
- **<http://msdn.microsoft.com/zh-cn/library/ms233823.aspx>**
- **[http://msdn.microsoft.com/en-us/library/aa213068\(v=SQL.80\).aspx](http://msdn.microsoft.com/en-us/library/aa213068(v=SQL.80).aspx)** ( 英 语 )

**/3**

关注 您的成绩

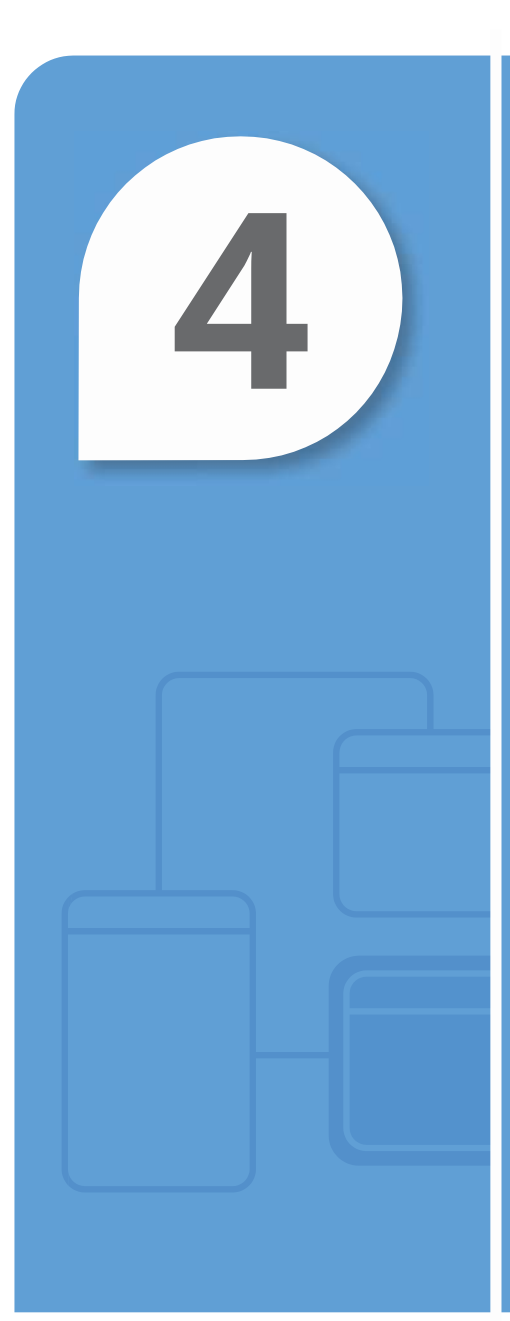

# 了解数据存储

#### 在本章中

- 4.1 了解规范化
- **4.2** 了解主键、外键和复合键
- 4.3 了解索引

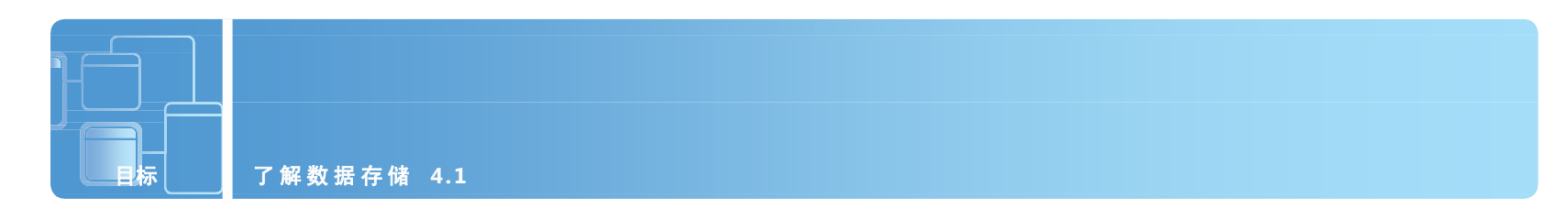

## 了解规范化

案例: Natasha A. Desai 是 Ohio State University 的一名学生, 并且是技术职业社团 Epsilon Pi Tau 的成员。 Epsilon Pi Tau 的章程是向校友进行筹款活动,以增加其组织的资金。

目前,所有记录都位于校园内的 Epsilon Pi Tau 办公室,是手工填写的。Natasha 最近已经完成数据库设计课程, 并且已经志愿创建数据库,以便以数字方式存储校友信息,并生成自动邮件。

第一步是收集数据需求,包括:

• 全名和中间名(如果有) • 电子邮件地址(电子邮件或邮政 • 街道地址、城市、州/市/自治区 和邮编政编码 邮件的首选项) • 毕业年份 • 所获学位 • 上一年捐赠额

Natasha 希望创建 Microsoft Access 数据库,但她意识到信息不是规范化形式的。回答问题,帮助使她的数据库设计规范化。

## **1.** 第一规范形式的目标是什么?

- **a.** 将包含的重复信息减到最少
- **b.** 识别主键和外键
- **c.** 删除不依赖于主键的列
- **2.** 基于上面列出的需求,必须删除什么数据子集,才能使数据库处于第二 规范形式?
	- **a.** 城市和州/市/自治区
	- **b.** 毕业年份
	- **c.** 上一年捐赠额
- **3.** 什么不是强制执行第二和第三规范形式的好处?
	- **a.** 减少存储需求
	- **b.** 简化查询和更新管理
	- **c.** 容易检索的索引化数据

以简化地址数 据库,方法是只在 主表中存储邮政编码, 并创建单独的表存储 城市、州*/*市*/*自治区 和邮政编码。

可 提示

**1.** 第一规范形式的目标是:

#### **a.** 将包含的重复信息减到最少

- **2.** 要使数据库处于第二规范形式,要删除的数据子集是:
	- **a.** 城市和州**/**市**/**自治区
- **3.** 强制执行第二和第三规范形式有好处,但以下除外:

#### **c.** 容易检索的索引化数据

#### 重要细节

- 规范化涉及对关系数据库应用一套技术以最大程度减少所包含的重复信息。
- 规范形式 是结构化(组织)信息以避免冗余和不一致并促进有效的维护、存储和更新的结果。

**/3**

关注 您的成绩

- 第一规范形式 (**1NF**) 为数据库设置几个基本规则:消除同一个表中的重复列。
- 第二规范形式 (**2NF**) = 1NF + 删除应用于表中多行的数据子集,并将它们放在单独表中。
- 第三规范形式 (**3NF**) = 2NF + 删除不依赖于主键的列。

- **[http://msdn.microsoft.com/en-us/library/aa200276\(office.11\).aspx](http://msdn.microsoft.com/en-us/library/aa200276(office.11).aspx)**(英语)
- **[http://msdn.microsoft.com/en-us/library/aa139981\(office.10\).aspx](http://msdn.microsoft.com/en-us/library/aa139981(office.10).aspx)**(英语)

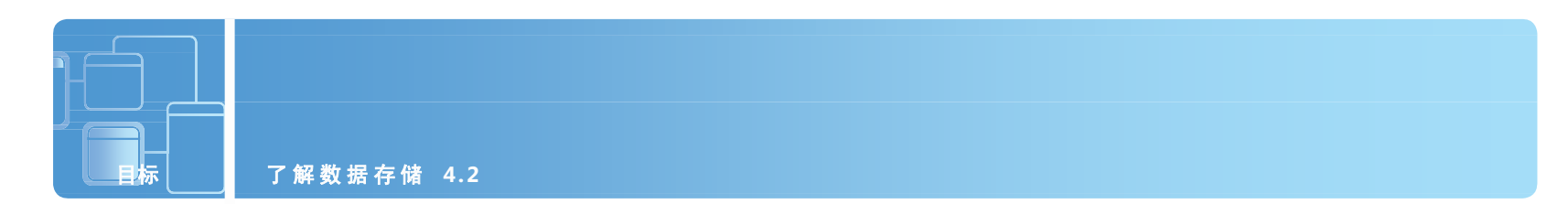

## 了解主键、外键和复合键

案例: Epsilon Pi Tau 校友数据库正在取得进展! Natasha 已经应用规范化的概念以减少存储需求, 并简化查询和更新过程。 将数据库放到第三规范形式的结果是四个单独表:人员统计、邮政编码、学位和捐款额。 下一步是创建每个表的主键、外键和复合键。此步骤将确保高级别的数据完整性、信息一致性和可用性。

#### **1.** 明确人员统计表的最佳主键:

- **a.** 姓氏
- **b.** 校友 ID(系统自动生成)
- **c.** 姓氏和名字
- **2.** 以下哪个是外键的示例?
	- **a.** 邮政编码
	- **b.** 毕业年份
	- **c.** 姓氏
- **3.** 什么不是主键的规则?
	- **a.** 必须唯一
	- **b.** 必须是数字
	-

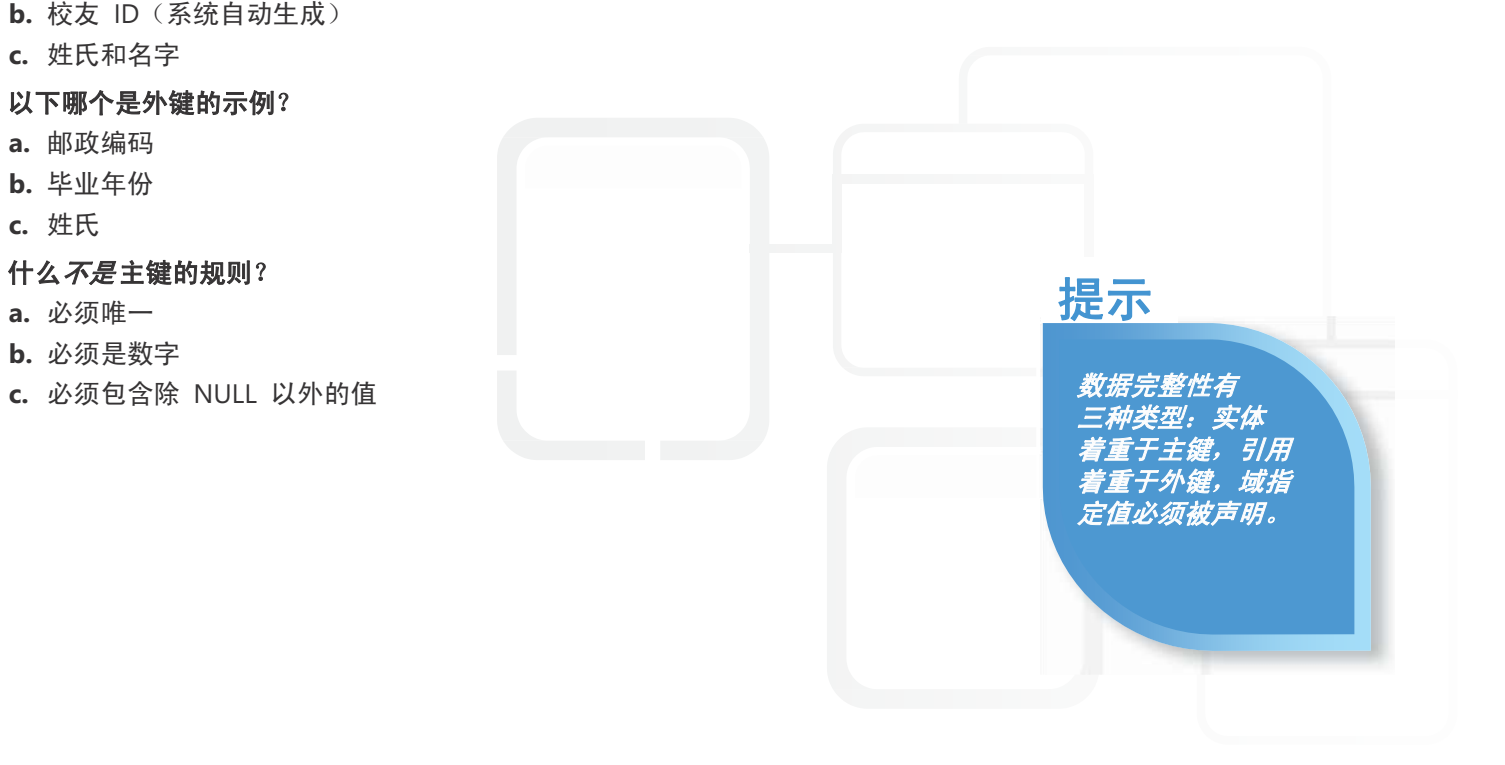

- **1.** 明确人员统计表的最佳主键: **b.** 校友 **ID**(由系统自动生成)
- **2.** 以下哪个是外键的示例?
	- **a.** 邮政编码
- **3.** 什么不是主键的规则?

#### **b.** 必须是数字

#### 重要细节

- 主键充当特定行的唯一标识符,并在数据库中唯一定义关系。
- 外键引用另一个表中的主键。
- 数据完整性确保数据在整个数据库中一致、正确和可用。

#### 快速跟踪帮助

- **<http://msdn.microsoft.com/zh-cn/library/ms191236.aspx>**
- **<http://msdn.microsoft.com/zh-cn/library/ms175464.aspx>**

**/3**

关注 您的成绩

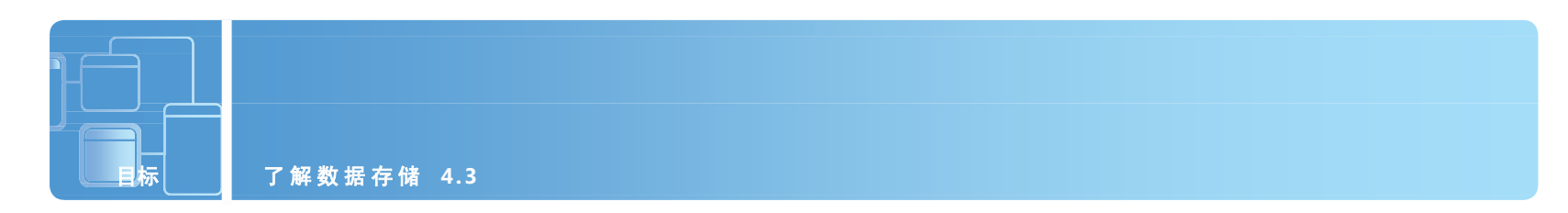

## 了解索引

案例: Natasha 几乎已经完成 Epsilon Pi Tau 校友数据库的设计和设置。她正在确定是否需要采用索引, 以便当社 团领导计划各种活动,或需要与成员联系时,帮助他们检索数据。

快速复习索引的目标和优点将帮助 Natasha 决定索引是否对该数据库有价值,以及是否值得花时间创建索引。

#### **1.** 因为人员统计表的主键是系统定义的数字,一个好的聚集索引应当基于什么?

- **a.** 姓氏
- **b.** 性别
- 

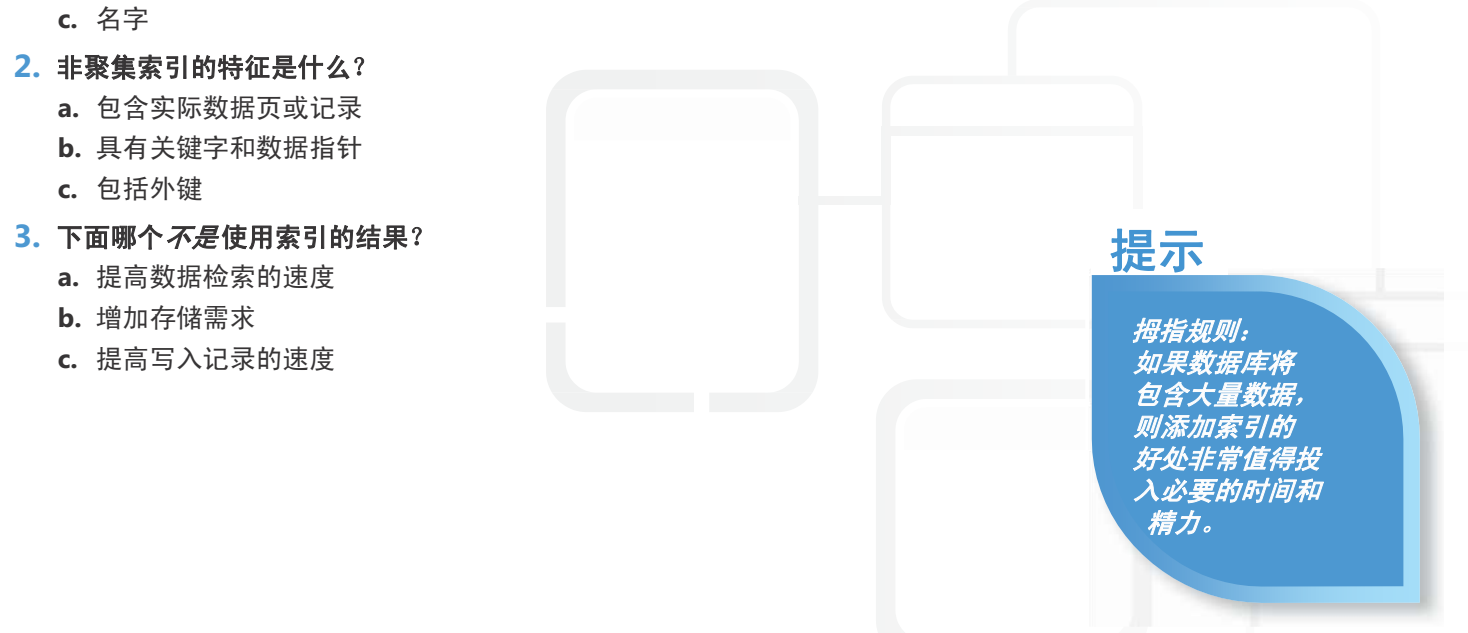

**1.** 此表的好聚集索引应当基于:

**a.** 姓氏

**2.** 非聚集索引:

**b.** 具有关键字和数据指针

- **3.** 使用索引不会导致:
	- **c.** 提高写入记录的速度

### 重要细节

- 索引包含关键字和指向更全面信息的位置的关联数据,比如磁盘上的文件和记录或数据库中的记录键。
- 在用于存储数据库索引的 **B** 树结构中,树中每个节点均包含一个排序的键值列表,以及对应于所列值之间的 键值范围的链接。

**/3**

关注 您的成绩

- 非聚集索引按与书本索引相似的方式排列,索引值指向实际信息。
- 聚集索引按特殊顺序排列, 以便通过直接访问信息更快地检索到信息。

- **<http://msdn.microsoft.com/zh-cn/library/ms180978.aspx>**
- **[http://msdn.microsoft.com/en-us/library/aa933129\(v=SQL.80\).aspx](http://msdn.microsoft.com/en-us/library/aa933129(v=SQL.80).aspx)**(英语)

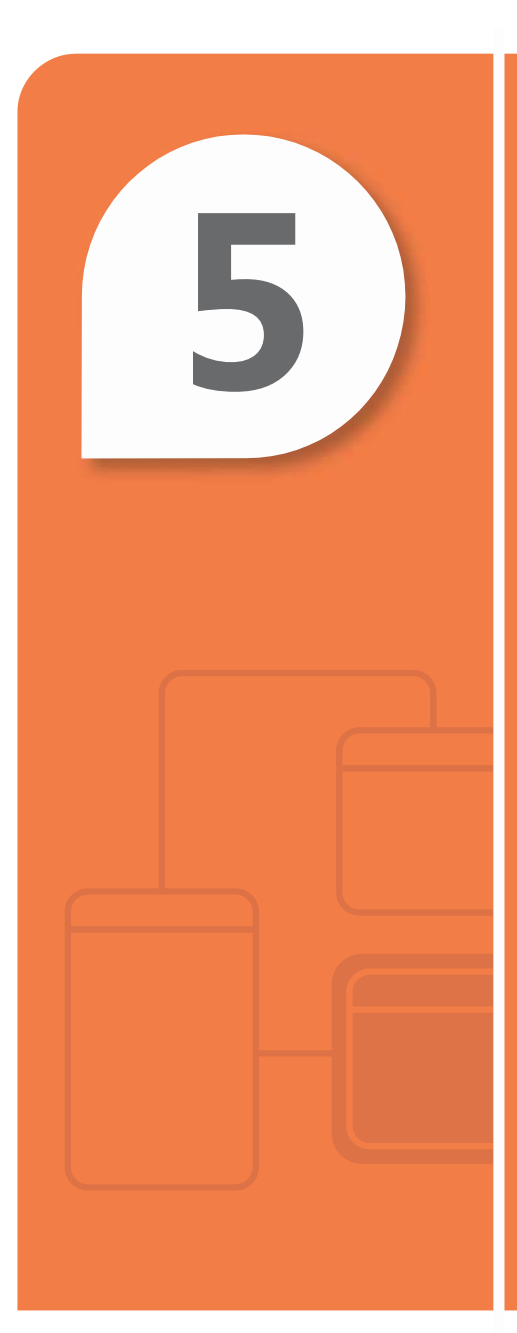

# 管理数据库

#### 在本章中

- 5.1 了解数据库安全概念
- **5.2** 了解数据库备份和还原

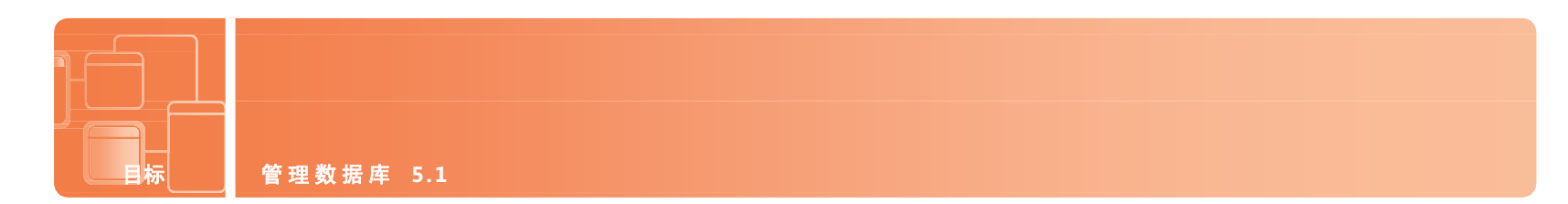

## 了解数据库安全概念

案例:最近,媒体已经报道了很多起由于多种安全漏洞,导致公司失去顾客和客户记录的事例。Humongous 保险公司不想在头条 新闻中看见自己的名字,因此该公司决定完成内部审核,找出其信息系统中任何可能存在的安全风险。分析师团队非常熟悉诸如物 理安全、内部安全和外部安全这样的风险的可能区域。

按照审核人员的建议,该公司有一个良好的安全计划,用于通过识别用户和他们可以执行的操作来确保数据完整性,并保护数据不 受黑客侵害。但其他方面需要考虑全面的安全计划。

#### **1.** 物理安全计划应当包括什么?

- **a.** 所存储的用户帐户和密码的位置
- **b.** 数据库管理员的位置
- **c.** 具有受限访问权的服务器的位置
- **2.** 哪个策略不与内部安全计划相关?
	- **a.** 提供备份和操作连续性
	- **b.** 删除旧的和没有用的用户帐户
	- **c.** 强制用户帐户使用强密码
- **3.** 以下哪个不是安全攻击的示例?
	- **a.** 应用角色以授予访问权
	- **b.** 特权升级
	- **c.** SQL 注入

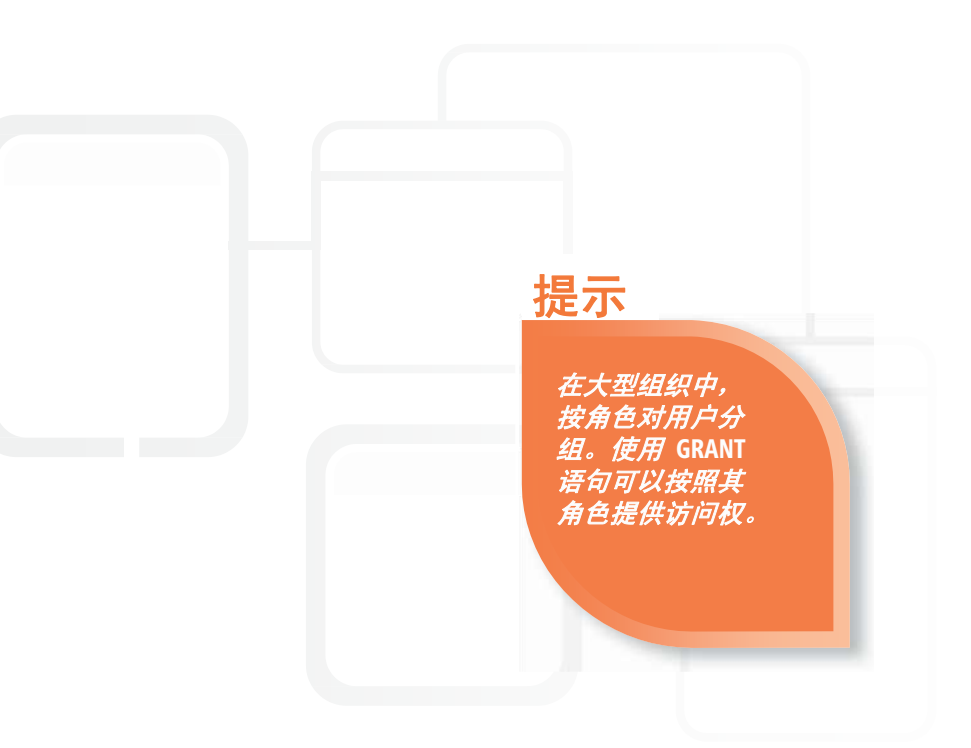

**1.** 物理安全计划应当包括:

#### **c.** 具有受限制进入访问权的服务器的位置

- **2.** 与内部安全不相关的策略是:
	- **a.** 提供备份和操作连续性
- **3.** 下面不是安全攻击的示例的是:
	- **a.** 应用角色以授予访问权

### 重要细节

- 安全计划说明哪些用户可以对数据库中的数据执行哪个/哪些操作。
- 物理安全计划针对数据库的实际位置的安全。
- 访问控制确保并限制谁可以连接,以及他们可以做什么。
- 用户帐户向用户提供数据库访问权。
- 角色授予数据库权限。所定义的角色将相同权限授予组中所有用户。

- **[http://msdn.microsoft.com/zh-cn/library/aa291801\(VS.71\).aspx](http://msdn.microsoft.com/zh-cn/library/aa291801(VS.71).aspx)**
- **<http://msdn.microsoft.com/en-us/library/dd568741.aspx>**(英语)

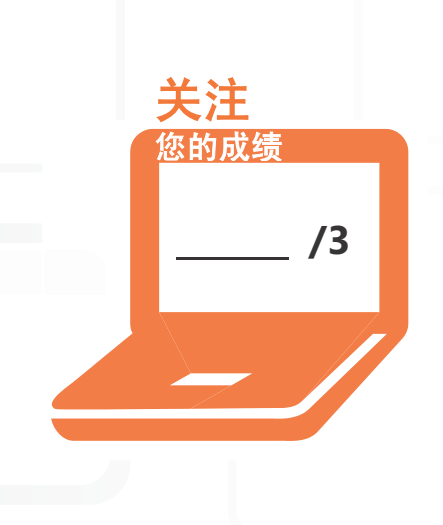

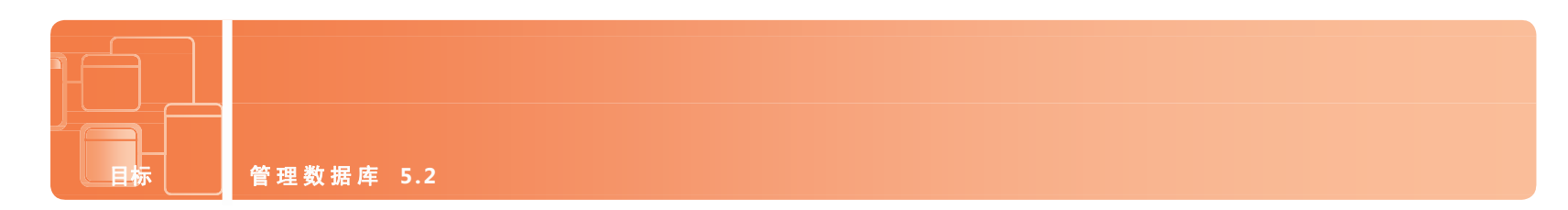

## 了解数据库备份和还原

案例: 分析师团队已经完成对 Humongous 保险公司的内部安全审核。它们在系统中发现了几个弱点, 并提出了更正措施,以使关联风险最小化。但在完成其最终报告之前,他们需要了解备份和恢复计划。 在与数据库管理员会见之前,工作组复习了数据库备份和还原概念,以便更好地理解这些过程,因为这些 概念与 Humongous 保险公司的特有情况相关。

#### **1.** 下面哪个备份策略仅复制自从上一次完整备份以来已经更改的文件?

- **a.** 部分备份
- **b.** 增量备份
- **c.** 差异备份

#### **2.** 在哪种情况下建议使用复制服务?

- **a.** 数据库必须每周 7 天每天 24 小时可用。
- **b.** 数据库非常占用资源。
- **c.** 公司的数据库备份使用非现场存储。
- **3.** 执行完整备份时,什么信息可选?
	- **a.** 尚未更改的数据
	- **b.** 诸如用户安全 NAT 这样的服务器文件
	- **c.** 自从上次完整备份以来尚未更改的数据

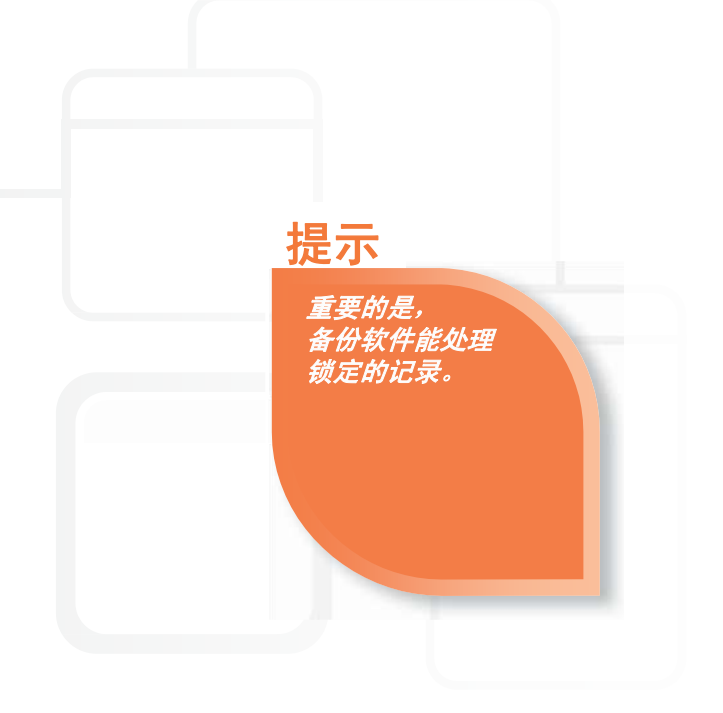

**1.** 仅复制自从上次完整备份以来已经更改的文件的备份策略是:

#### **c.** 差异备份

**2.** 何时建议使用复制服务:

**a.** 数据库必须每周 **7** 天每天 **24** 小时可用

- **3.** 完整备份的可选信息包括:
	- **b.** 诸如用户安全 **NAT** 这样的服务器文件

### 重要细节

- 备份是保存所有关键数据的过程,是为了在相对短的时间内以有用的形式重新创建数据库。
- 在完整备份中,将复制所有文件,以便未来需要时进行检索。
- 在增量备份中,仅复制自从上次备份以来已更改的文件。
- 在差异备份中,仅复制自从上次*完整*备份以来已更改的文件。
- 复制服务重新创建数据库的完整或增量复制。

- **<http://msdn.microsoft.com/zh-cn/library/ms187510.aspx>**
- **<http://msdn.microsoft.com/zh-cn/library/ms188312.aspx>**

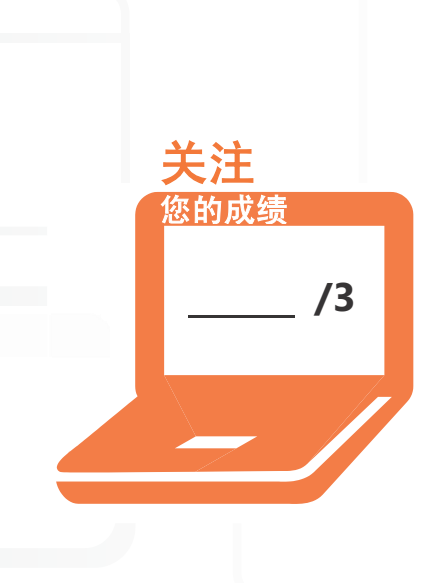

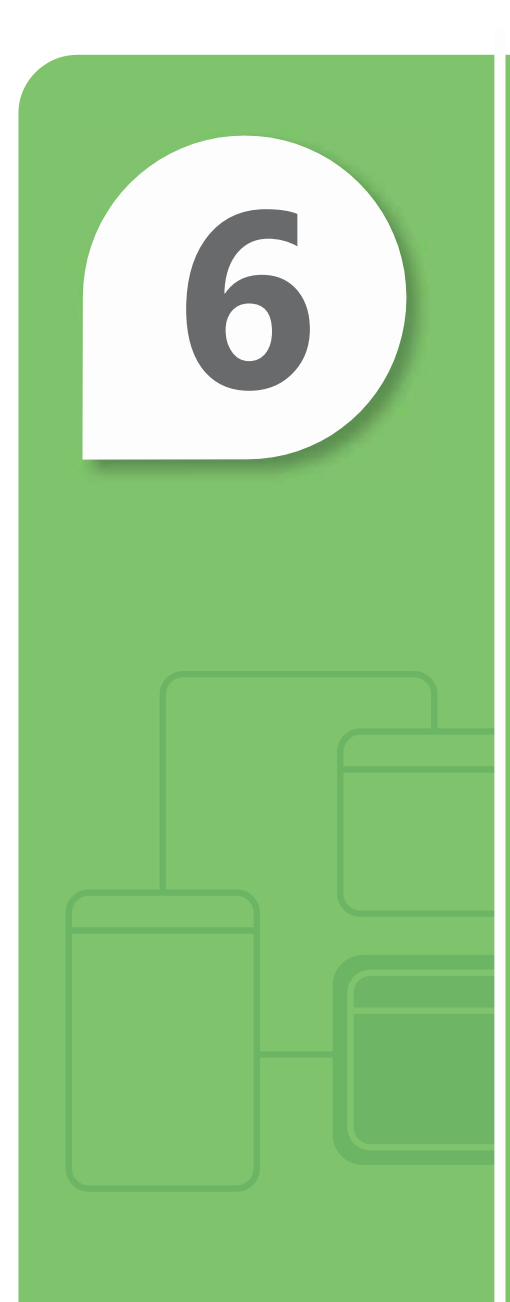

# 数据库概念复习

#### 在本章中

■ 数据库管理基础复习

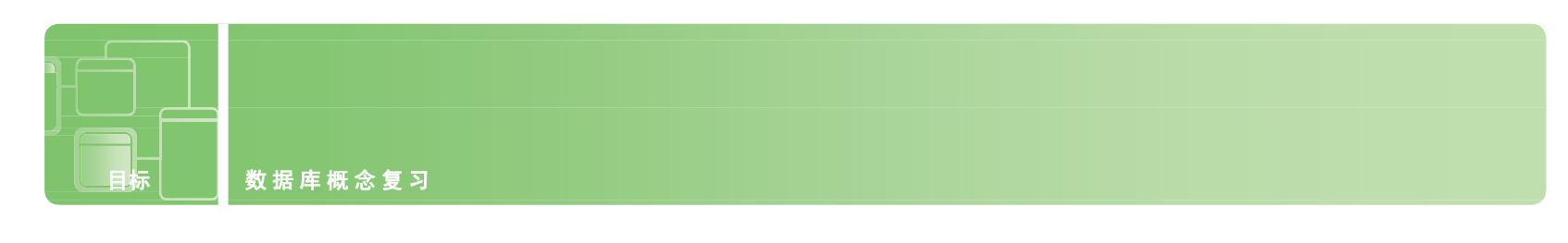

## 数据库管理基础复习

案例:祝贺您!您已到达数据库管理学员研究指南的结束阶段。我们希望您理解这些案例,并且您现在已经 知道数据库如何在今天兴旺的技术世界中推动生活的很多方面。数据库管理技能可以帮您打开未来职业的大门。

在此研究指南中包含的问题和提示将帮助您应对数据库管理认证考试。

#### **1.** 知道哪些核心数据库概念将确保您能够应对数据库管理认证考试?

- **a.** 关系数据库管理系统、数据操作语言、数据定义语言、SQL
- **b.** 电子工程、数据类型、视图和图形设计器
- **c.** 数据库备份、开发语言和还原技术
- **2.** 下面哪些不是 操作数据的方法?
	- **a.** 选择、插入、更新和删除
	- **b.** 创建存储过程和函数
	- **c.** 创建主键和外键
- **3.** 什么是规范化?
	- **a.** 使包含的重复信息最小化的技术
	- **b.** 用于备份和还原数据库的过程
	-

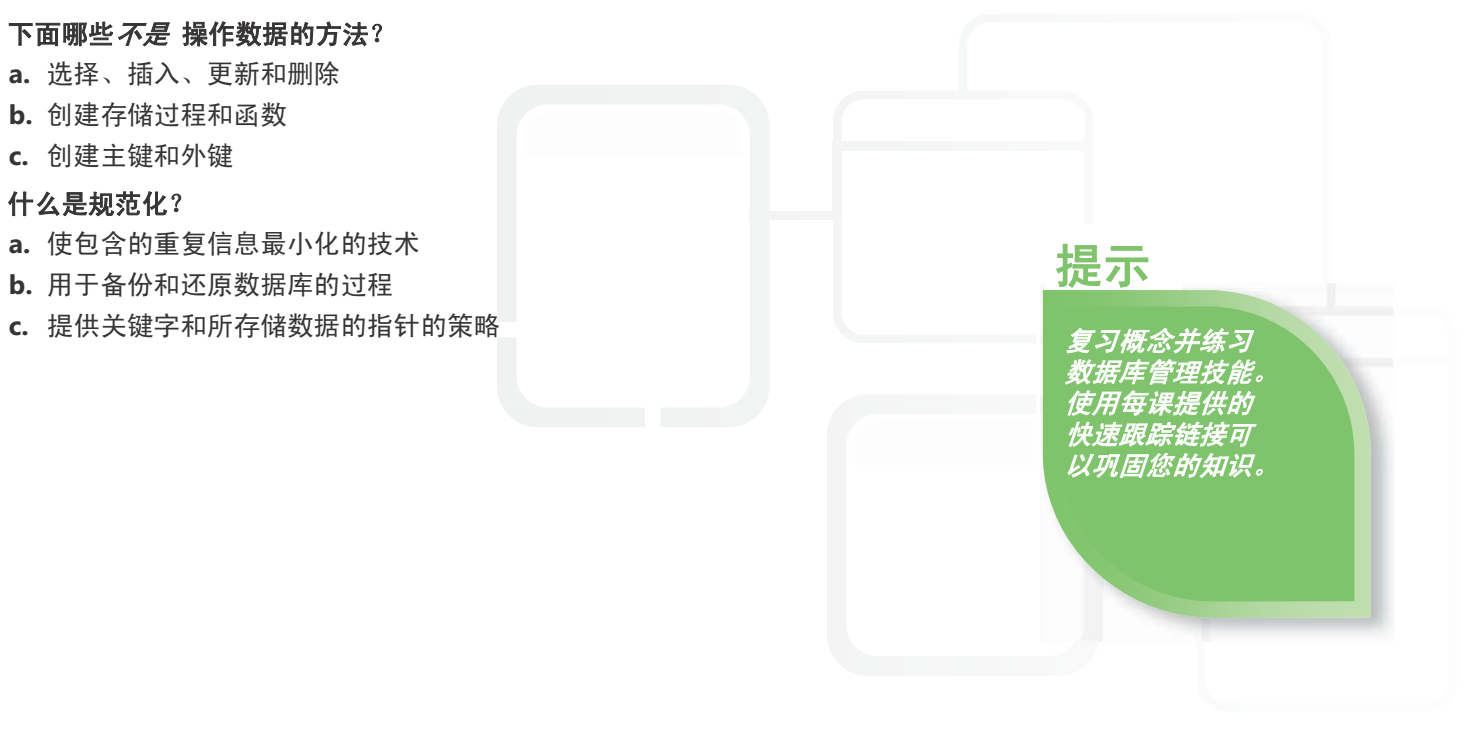

- **1.** 核心数据库概念包括:
	- **a.** RDBMS、DML、DDL、SQL
- **2.** 不通过以下方式操作数据:
	- **c.** 创建主键和外键
- **3.** 规范化是:
	- **a.** 使包含的重复信息最小化的技术

#### 重要细节

- 大多数现代数据库管理系统实现关系模型,在此模型中,数据被组织到关系(表)中。
- **RDBMS** 是 **R**elational **D**ata Base **M**anagement **S**ystem(关系数据库管理系统)的缩写。
- 结构化查询语言 (**SQL**) 是在查询、更新和管理关系数据库时使用的数据库子语言。
- 数据操作语言 (**DML**) 用于在数据库中插入数据,以及更新和查询数据库。
- 数据定义语言 (DDL) 定义数据库的所有特性和属性, 尤其用于定义记录布局、字段定义、键字段、文件位置 和存储策略。
- 规范形式是结构化(组织)信息以避免冗余和提升有效维护、存储和更新的结果。

- **<http://msdn.microsoft.com/zh-cn/data/default.aspx>**
- **<http://msdn.microsoft.com/zh-cn/sqlserver/default.aspx> /3**

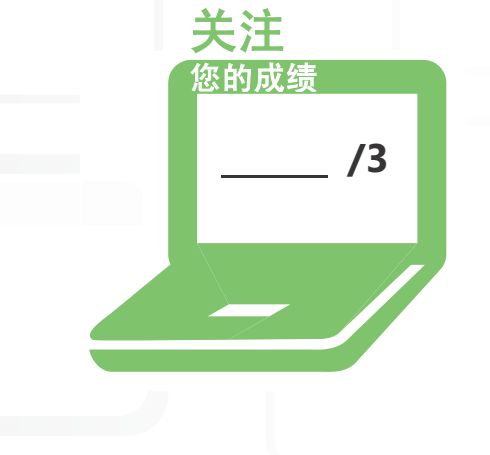